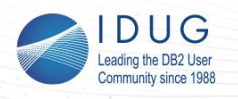

**IDUG DB2 North America Tech Conference** Austin, Texas | May 2016

#IDUGDB2

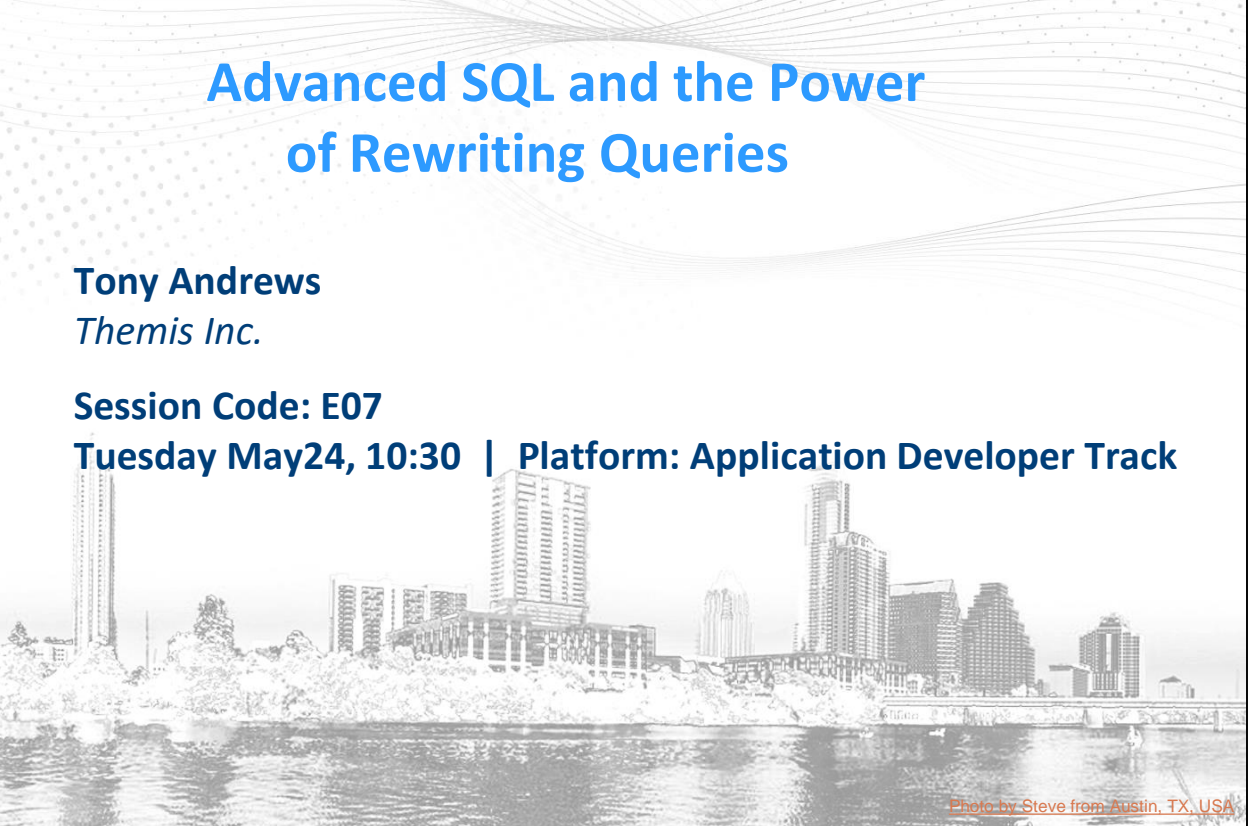

Often times there can 4,5,6 different ways to write an SQL query and get the same results back. What makes one better than any of the others, and is there any ones that are always better, or always worse? Sometimes rewriting 1 predicate in an SQL statement can cause optimization to change. This presentation breaks down many examples of query rewrites and how they can affect performance and optimization. Being strong in SQL is a great skill when it comes to performance and tuning of queries.".

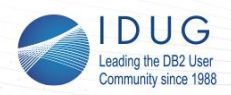

#### **Objectives**

#### Presentation Objectives:

- Objective 1: To help the audience become stronger in SQL and understand the power of SQL rewrites.
- Objective 2: To help the audience become more educated in the area of performance and tuning from the application side.
- Objective 3: To help the audience understand how certain SQL statements operate within DB2.
- Objective 4: To help the audience understand the different areas of performance tuning when it comes to a program or query, Objective 5: To break down the many different predicate types and how they affect a query's optimization
- **Get empowered!**

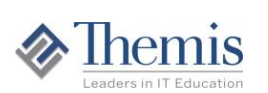

 $\blacksquare$ #IDUGDB2

This presentation is to show in detail one of the many ways to help get a query to run faster. As will be shown there are

many factors that can have a impact on query performance, but the one that is very powerful and totally in the hands of

the developers is the query rewrite.

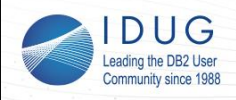

# **Tuning Approaches**

- **Change the SQL. Rewrite the query or predicates a different way**
- **Redesign the program flow**
- **Gather / Alter Statistics**
- **Change Physical Design**
- **System Tuning**

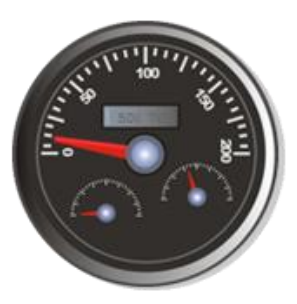

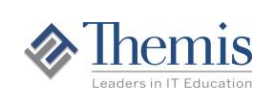

#IDUGDB2

Improving SQL performance can be done in one of at least 5 ways. The first 2 ways are totally controlled by the developer. Changing the way a query is written to and keeping the same logic can often times send the optimizer down a different physical path in gathering the rows for the final result set. At times there may be 3, 4, 5, or 6 different ways to write a query and return the same result sets. The SQL must be written in a way that may be processed efficiently by the database. Redesigning program flow, and minimizing the number of time a program sends SQL statements to DB2 can have an impact.

An appropriate level of statistics about the data must be gathered to tell the optimizer about the nature of the data being accessed.

The way the physical objects are defined must be aligned with the types of queries that are to be performed. The 2 major areas here are indexing and the clustering order of data in a table . Lastly, system tuning may be done to adjust the parameters under which the DB2 subsystem operates to effectively match the workload. Altering system parameters, tuning temporary space, and adjusting buffer pool sizes and thresholds are all examples of this type of tuning. An appropriately tuned system can affect an improvement in performance.

This presentation focuses on the first bullet, changing the SQL.

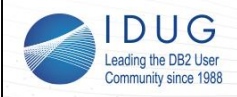

**IDUG DB2 North America Tech Conference** Austin, Texas | May 2016

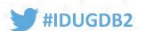

## **Review - DEPT Table**

#### **Partial data**

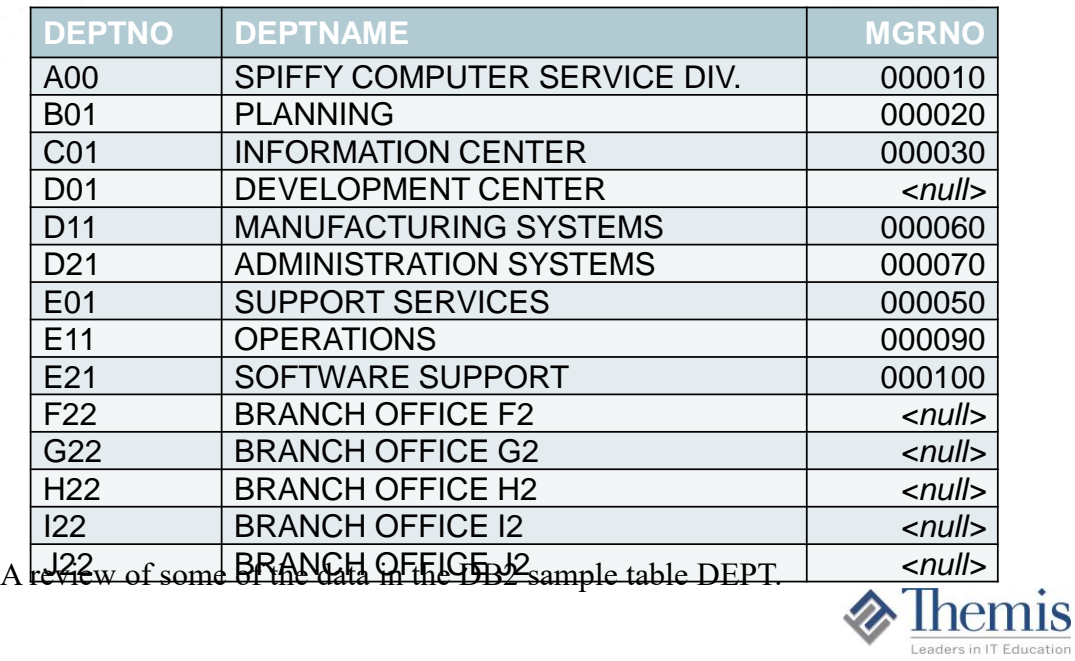

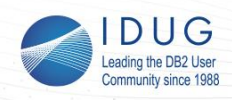

## **IDUG DB2 North America Tech Conference**<br>Austin, Texas | May 2016

#IDUGDB2

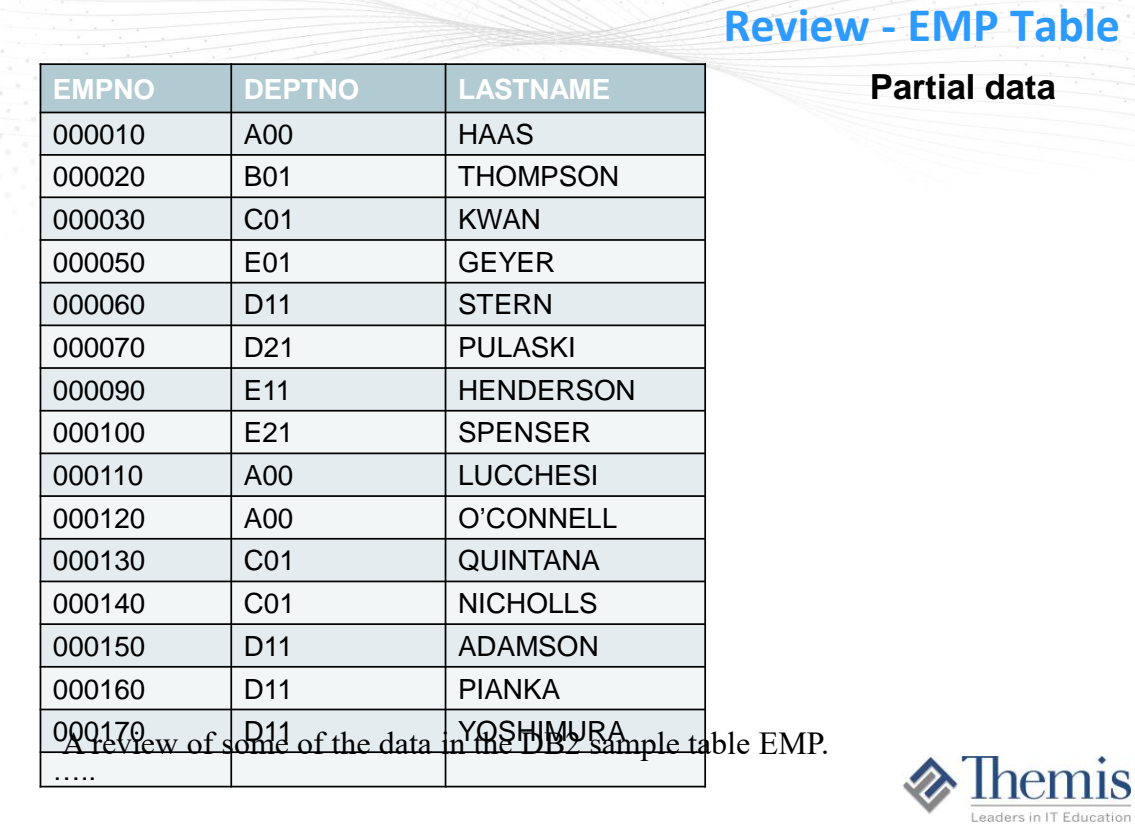

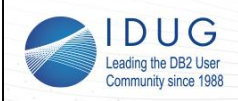

**IDUG DB2 North America Tech Conference** Austin, Texas | May 2016

#IDUGDB2

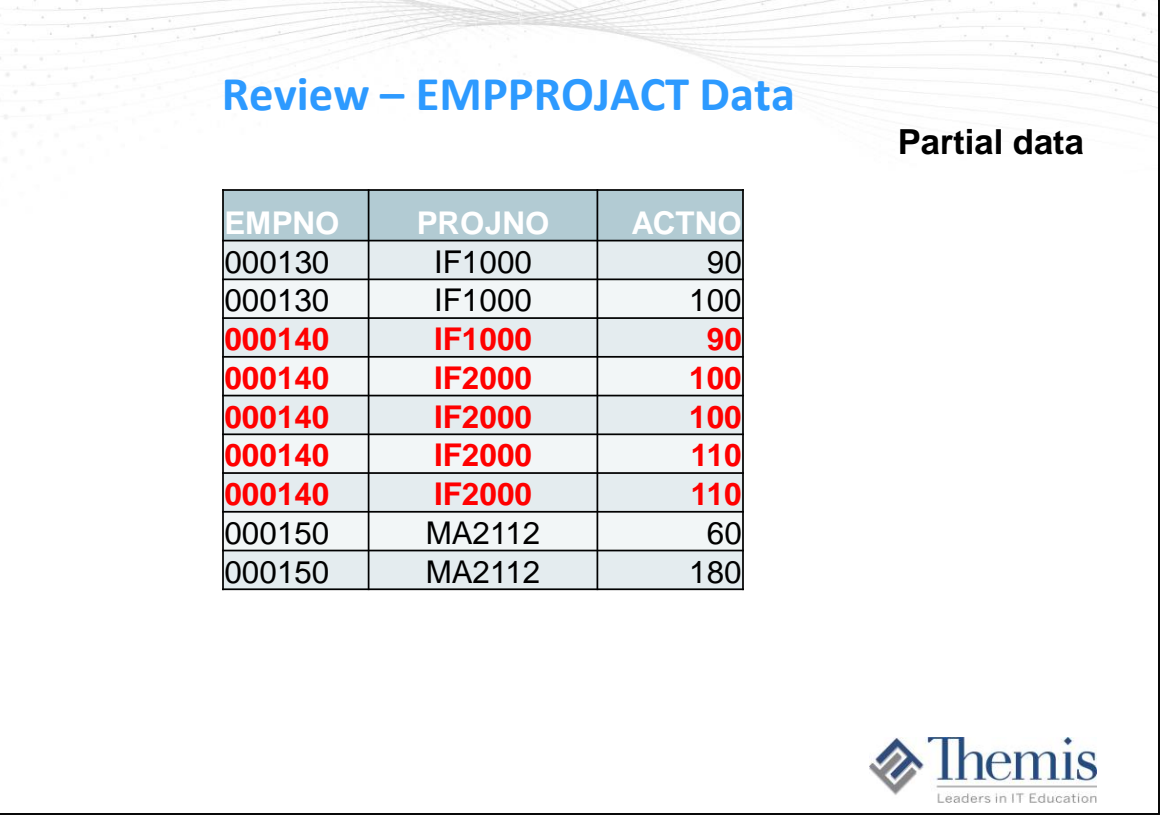

A review of some of the data in the DB2 sample table EMPPROJACT. An employee will have a rows or rows in this table if they are currently working on a project (or projects). They could also have multiple rows if they are working multiple activities within a specific project. There is a 0-many relationship between the EMP table and this EMPPROJACT table.

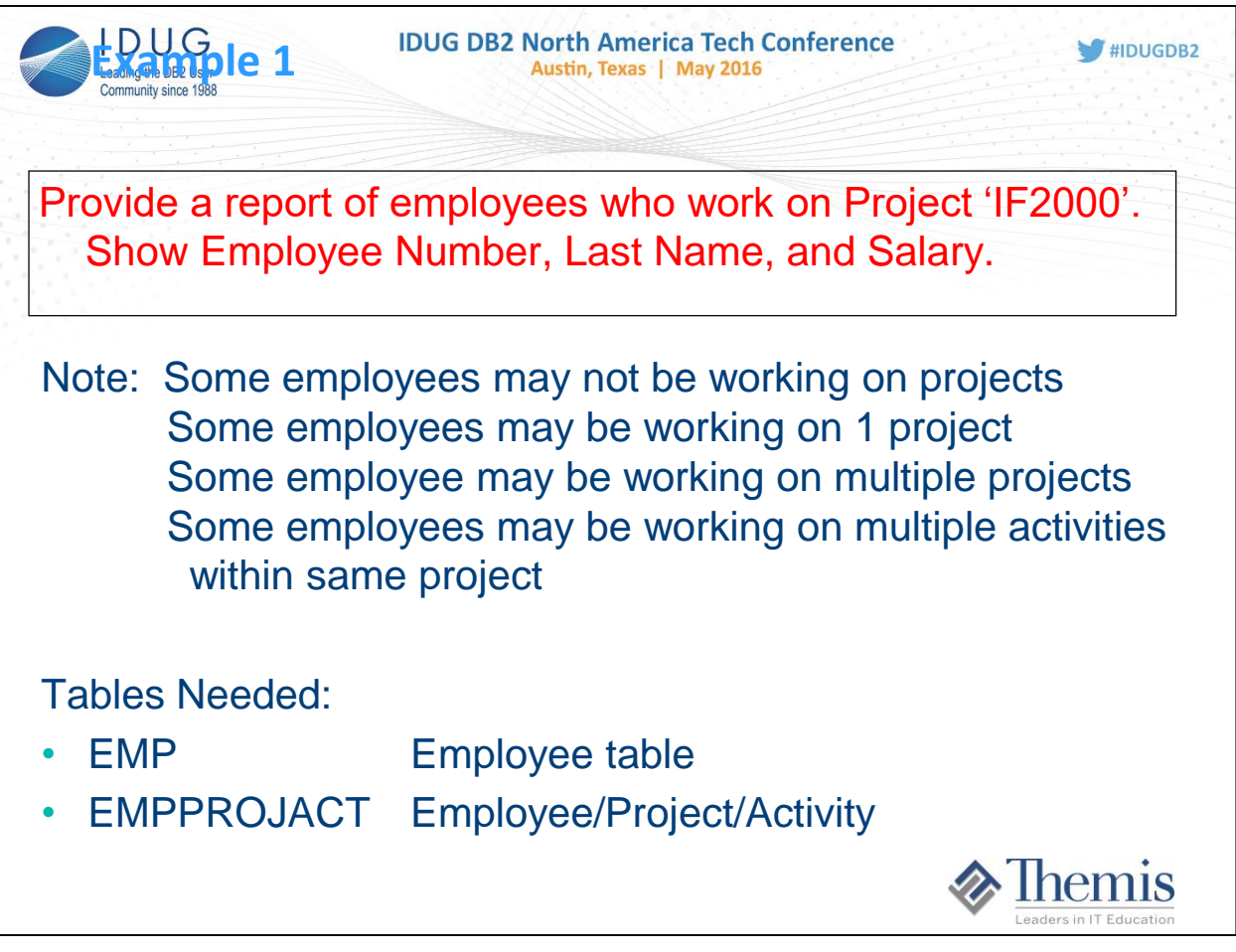

This request for a report requires 2 tables. There is a 0-many relationship between the tables.

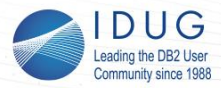

#IDUGDB2

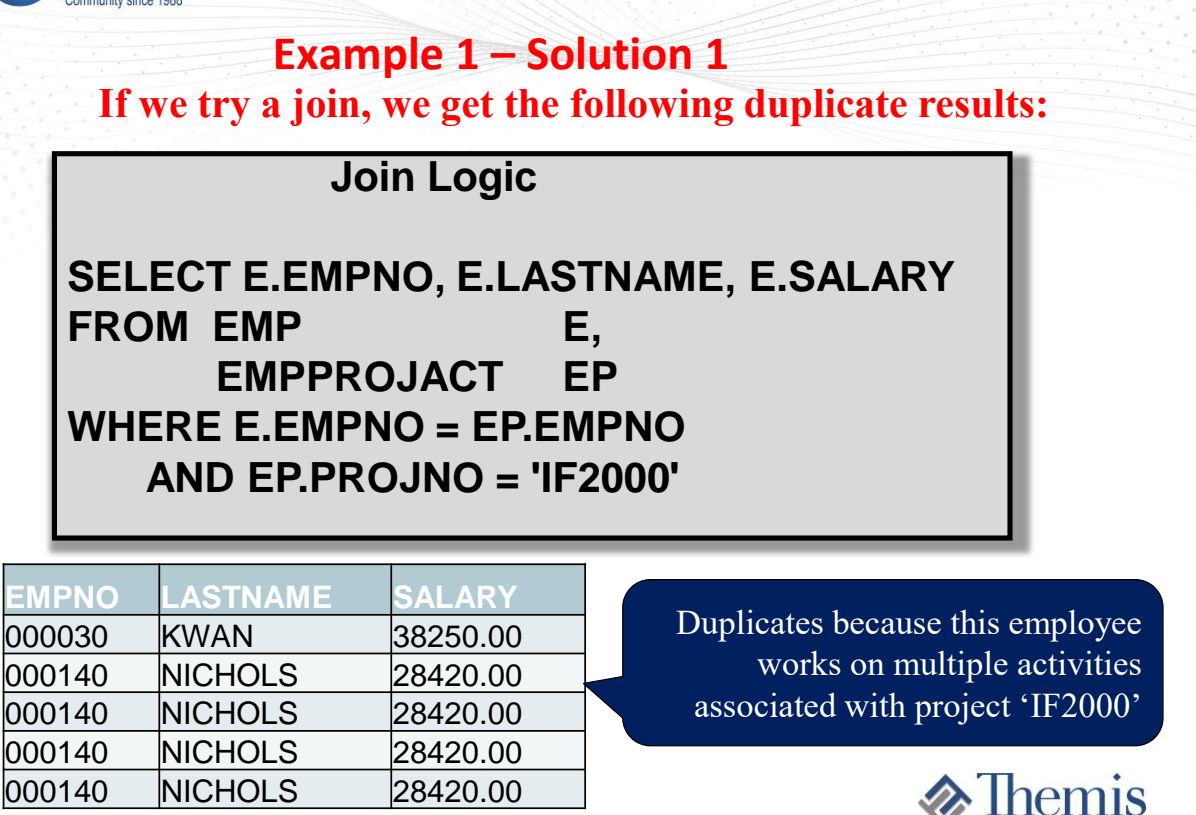

The first thought to fulfill this request would be to code and execute an SQL Join between the 2 tables, zeroing in on the employees that are a part of Project = 'IF2000'.

As can be seen, when a join is coded (and knowing the relationship between the tables) there is a potential for duplicates that show up due to the multiple activities some employees can be assigned for that project. This is where developers need to be aware and know the relationship between tables. I have seen many incident reports come about in production where a query was running for awhile and working only because it was lucky that there existed no duplicate in the data. But when more data was added, duplicates came about and the program/query then issued duplicate rows.

KNOW YOUR DATA and RELATIONSHIPS.

What can be done to eliminate the duplicates?

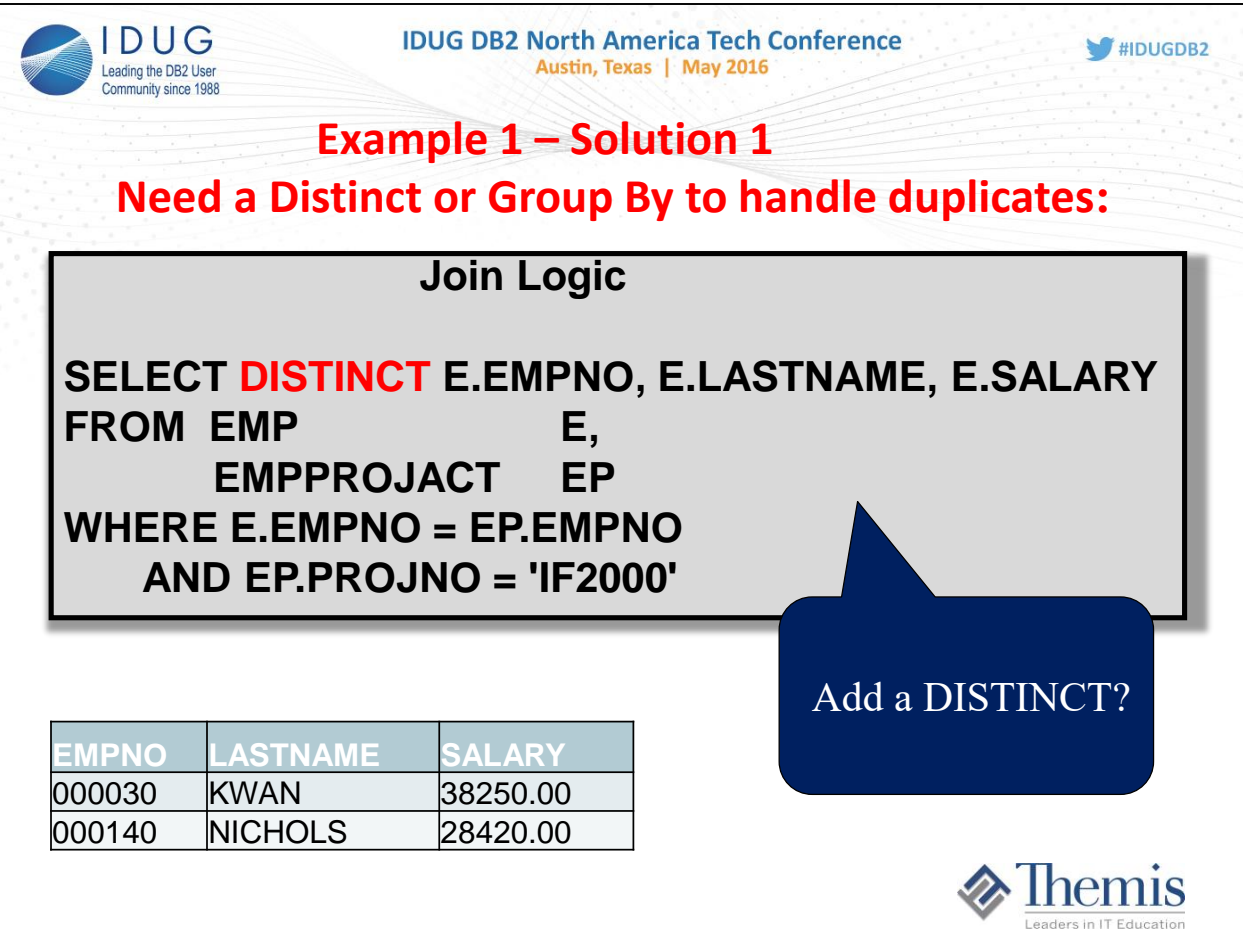

The easiest and first thought most developers think of is to add the Distinct word as part of the select, which will eliminate the duplicates.

In order for the RDBMS to eliminate duplicates via the Distinct, it may loads the data into a Sort Workfile and execute a sort in order to get the data ordered. It then pulls out the unique values. Distinct does not always cause a sort to take place as DB2 often does sort avoidance. The only way to know for sure would be executing a DB2 Explain.

If there is a sort specific to the distinct, there is some overhead involved in this sort. A workfile must be allocated, then loaded, then sorted, and from there unique values are pulled for the final result set. Sorts are pretty fast in DB2, and my first questions when I see a sort occurring are: Can it be eliminated? How big is the sort? Sorts are expensive as their size.

Group By will also eliminate duplicates and works the same as a distinct.

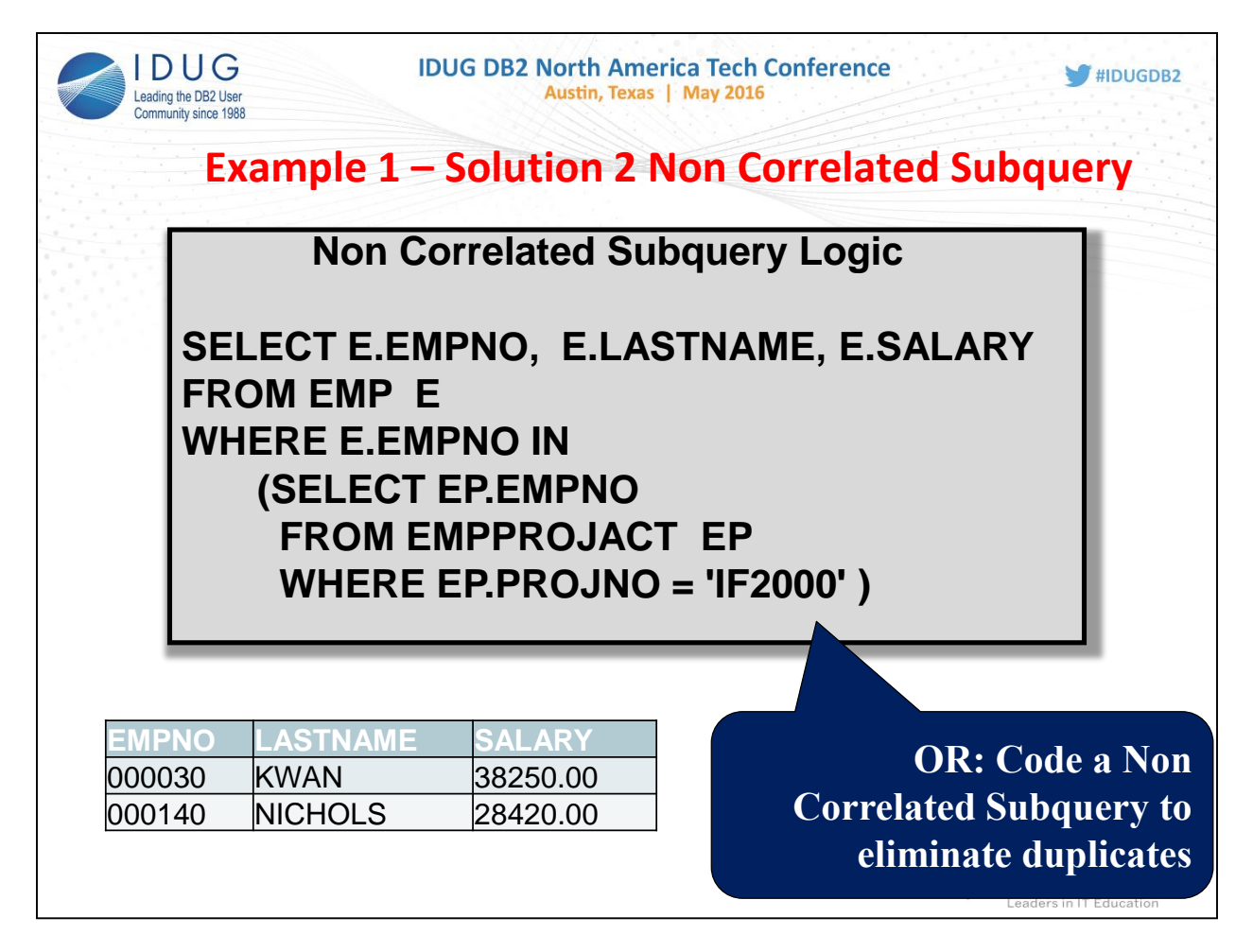

There are other ways to eliminate the duplicates needed for this example, both ways requiring a Subquery. These options are available because the there is no data needed to be retrieved from the EMPPROJACT table. This give us the option to take it out of the join, and move it into a subquery.

The first way is to code a Non Correlated Subquery, as shown on this page.

This query is checking to see if each EMPNO value is in the list of EMPNOs generated by the subquery. An EMPNO could be in the list multiple times, but the results will not show the EMPNO multiple times. Remember that the list of values coming out of a non-correlated subquery will have its results sorted in order to eliminate duplicates in the list, and to get the list in ascending order.

Db2 will sometimes take the values from the non correlated subquery, and instead of keeping the list in a an In-List, will put the values into a temporary table and then use it in a join to the outer table.

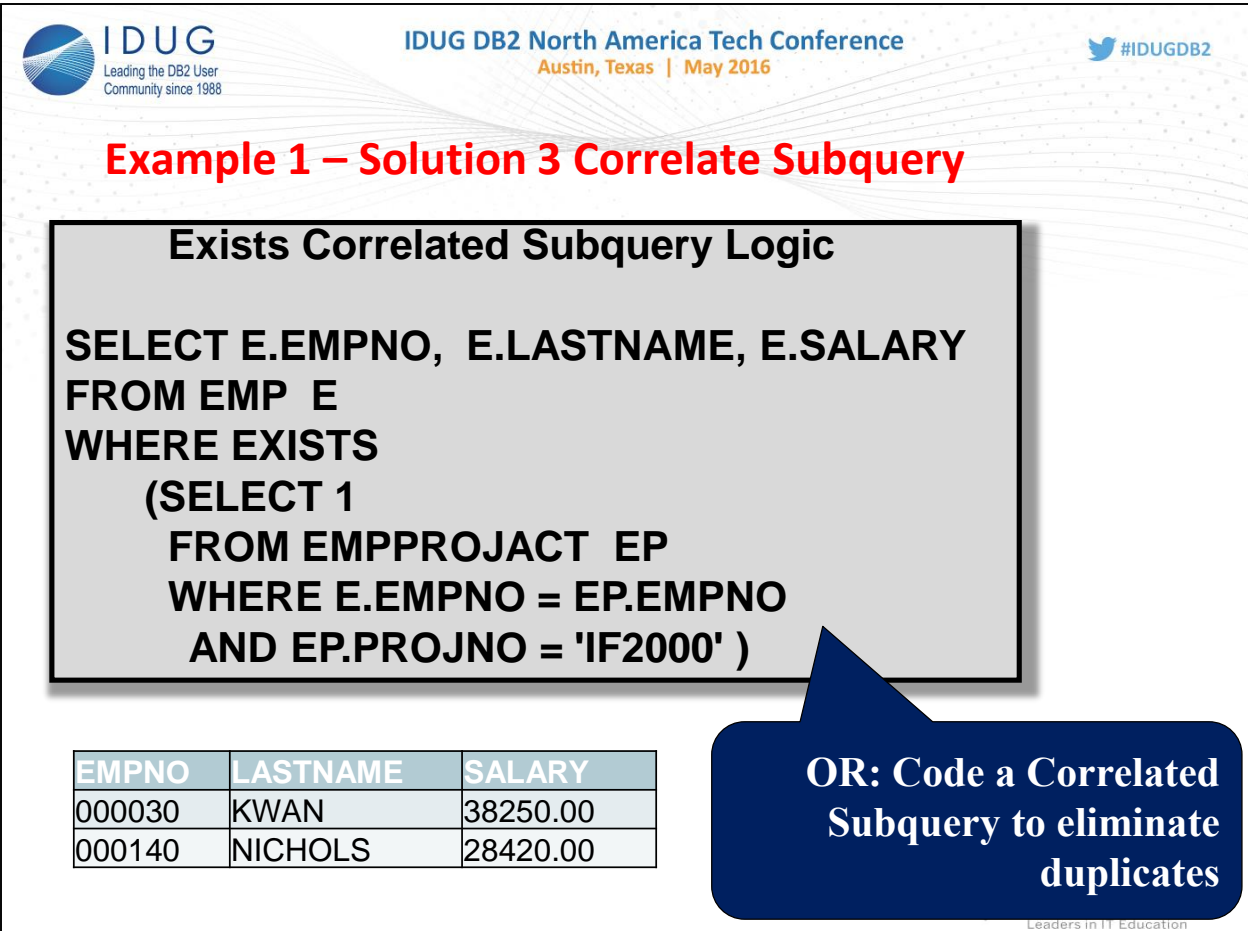

The other way to eliminate duplicates is by coding the SQL using a Correlated Subquery with the Exists clause.

The logic here is as each EMPNO value is passed to the subquery for execution, the question "Does that join condition exist for the particular EMPNO value?" is processed. Even if it exists multiple times in the subquery, the value will still only get written out once.

Writing it this way eliminates any sorts that could be taking place in a jpin, but the subquery will get executed multiple times.

Which way is best ?

- 1). Using the Distinct
- 2). Writing a subquery using the 'In'
- 3). Writing a subquery using the 'Exists'

Of course the answer is 'It depends'.

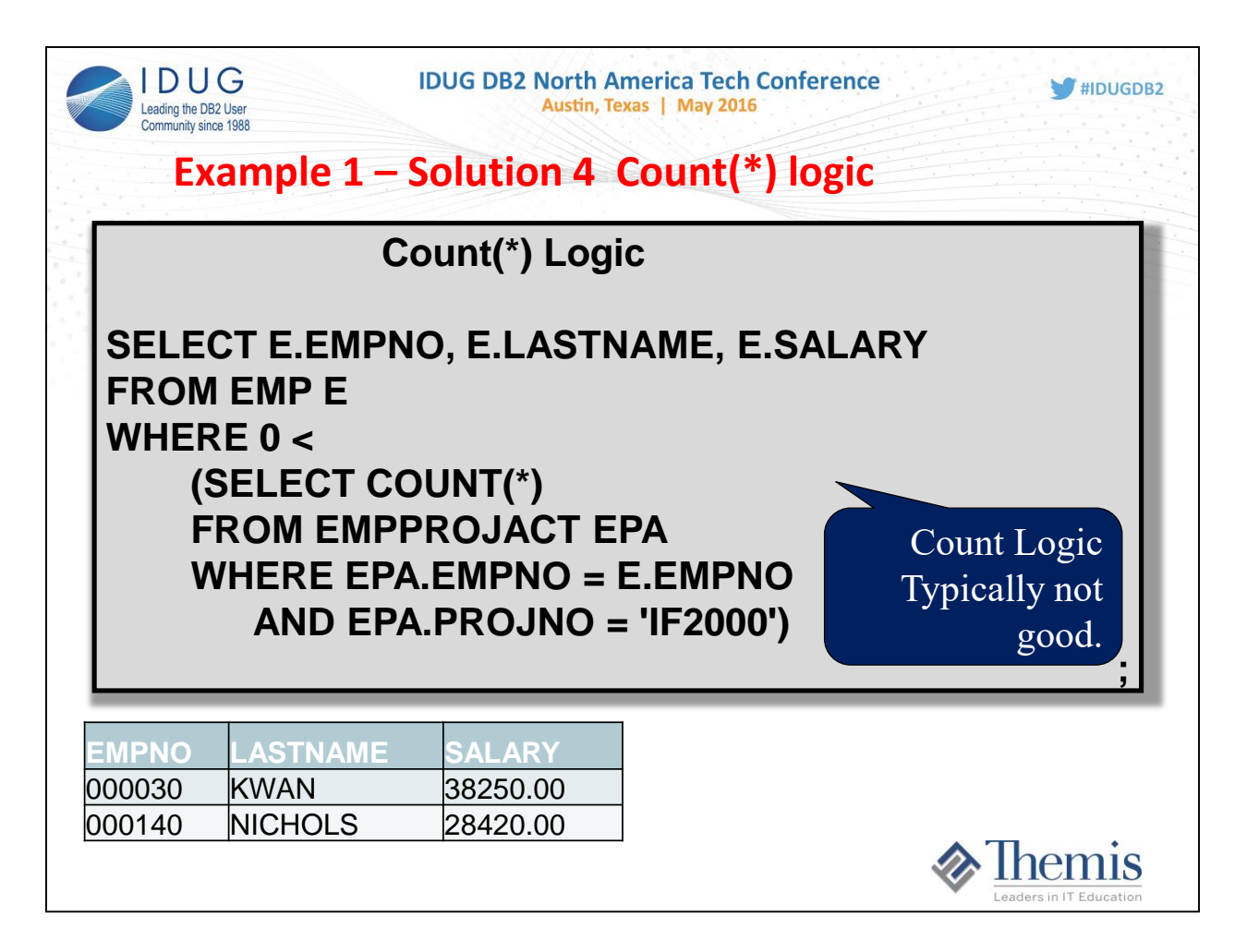

This is pretty common logic for developers and analyst because it makes a little more straightforward sense. But this query is the most expensive in execution time and CPU.

This is due to the fact that it must first count up all the rows that meet the criteria for each specific employee number, instead of stopping at the first occurrence (in the case of EXIST logic) or the one time building of an IN list. There is no need to always count the number of rows

for each employee number working on 'IF20000' and comparing to 0. The counting of rows at times can have considerable overhead involved.

This logic seems to be found in much older code at companies and should be rewritten whenever found.

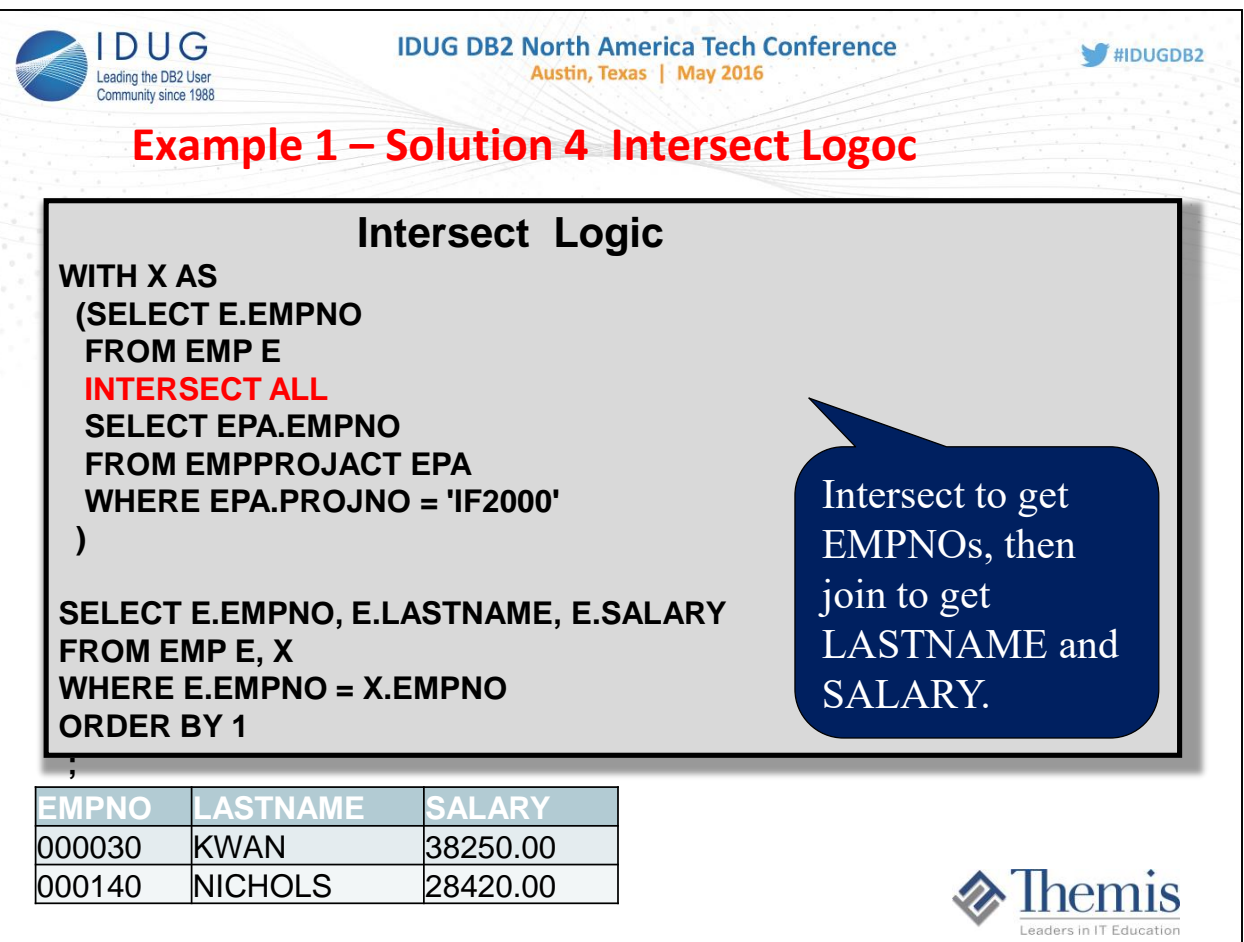

The SQL NTERSECT can also be used to find the EMPNOs that are in the EMP table and also in the EMPPROJACT table under project 'IF2000' . A join is then need back to the EMP table in order to get the LASTNAME and SALARY.

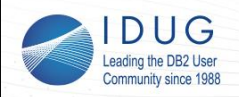

### **Example Differences**

- Distinct. By coding the distinct, DB2 may sort the final result set to eliminate duplicates.
- Non Correlated Subquery. Subquery executes once and puts results either into a list or table to feed the outer query.
- Correlated Subquery. Subquery gets executed multiple times, executing for each unique EMPNO from the outer query.
- Count(\*). Counts every row where each EMPNO value exists in the EMPPROJACT table and compares the count to 0. Very inefficient!
- INTERSECT ALL.

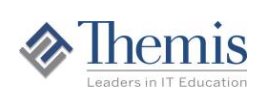

#IDUGDB2

This screen sums up 3 different processes to eliminate duplicates for the example given. Which one is best? It depends:

How big is the Distinct sort? The larger the size of sorts the more expensive the query and runtime. This is typically the worst. What does the join process look like? Are there indexes involved in the join? Which join method? Any join sorts?

Non Correlated Subquery. This is typically better because the sort is smaller than the Distinct sort. The sort is done on only one column for however many values come out of the subquery.

Correlated Subquery. This subquery will execute multiple times so it is imperative that the subquery uses a index when it gets processed for each value sent to it via the join. If the subquery can execute as 'Index Only' and there is matching index occurring, executing many times can be very fast and efficient.

So the answer is 'It Depends'. The nice thing about these is that we have options for duplicate data at times and they all execute very different within DB2. Depending on the data and physical design, one will usually run better than the others.

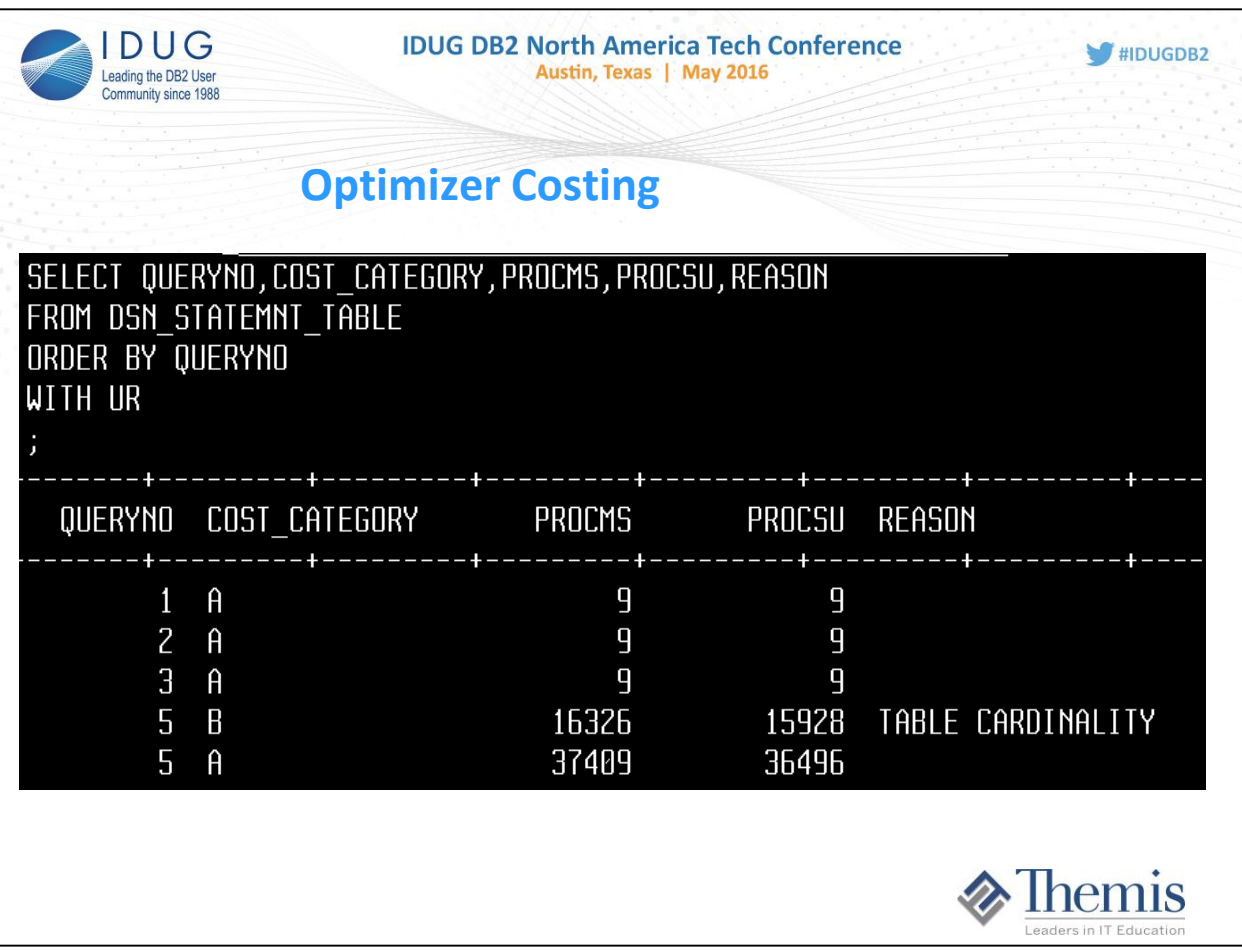

This screen sums up the 5 different processes to eliminate duplicates for the example given. Which one is best? It depends:

As can be seen by the different costings, proves there are different optimizations going on. Remember that the costing that comes out is a 'GUESTIMATE' from DB2, not an actual run cost.

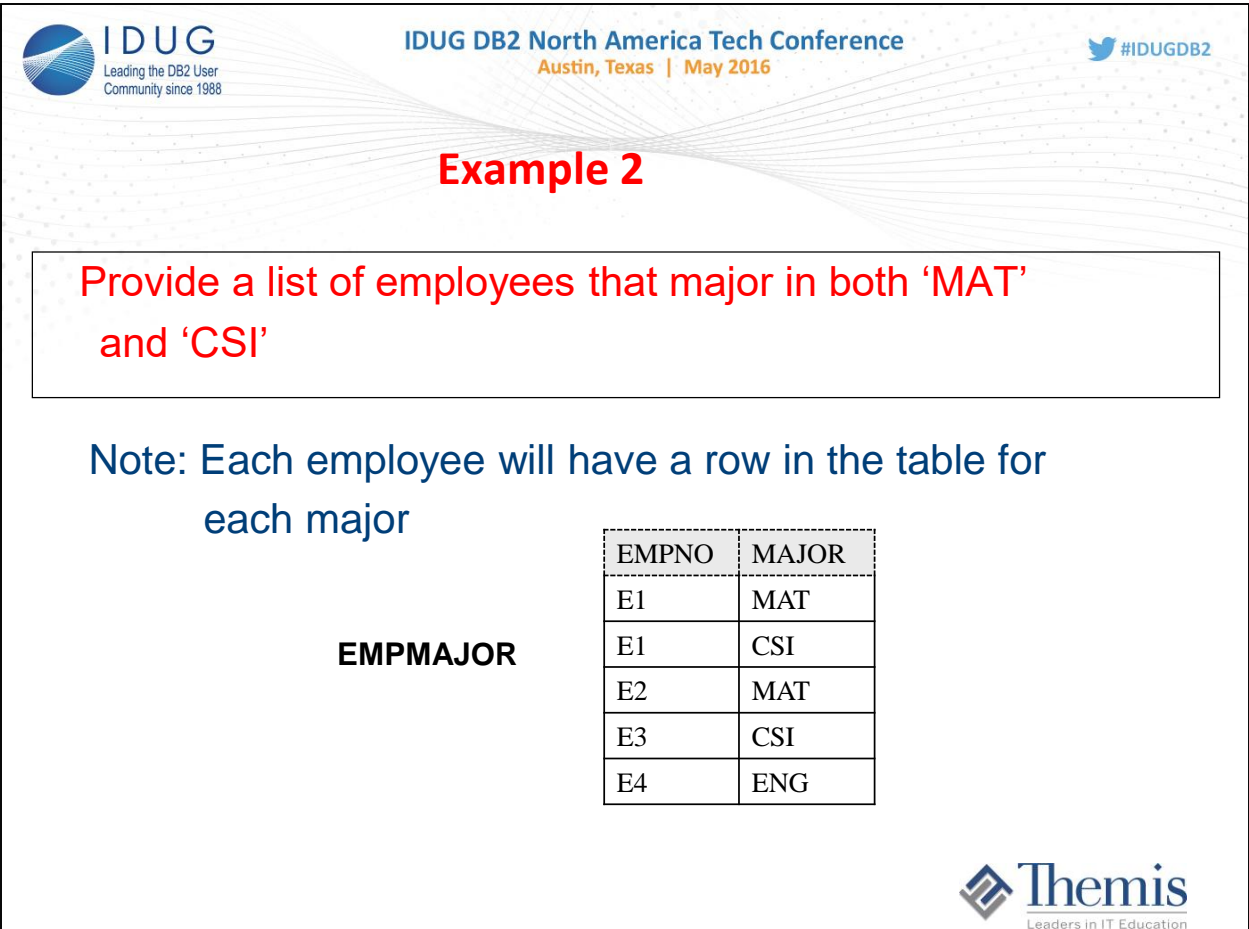

This screen starts the second example. This is a typical table design where an ID / ACCT\_NUM may have multiple rows each unique based on an ACCT type, status, code, ….

This table is not one of the DB2 sample tables but a good example of a common design. In this example, how do we find the employee numbers that have both a row with value of 'MAT' in the MAJOR column, and also a row with a value of 'CSI' in the MAJOR column?

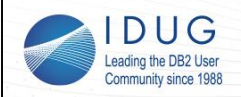

## **Example 2 – Solution 1**

### **PROBLEM: Find all employees who major in math (MAT) and computer science (CSI).**

**EMPMAJOR**

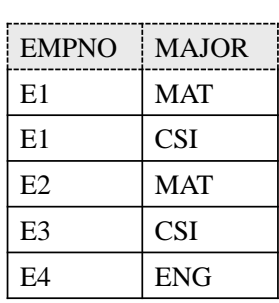

**Group By / Having Logic:** 

**SELECT EMPNO FROM EMPMAJOR WHERE MAJOR IN ('MAT', 'CSI') GROUP BY EMPNO HAVING COUNT(\*) = 2;**

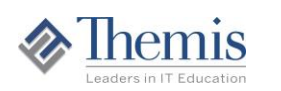

#IDUGDB2

The first solution would be to code a query with a Group BY and Having clause to see which EMPNO(s) have both (a count of 2) rows that

have a 'MAT' and 'CSI'.

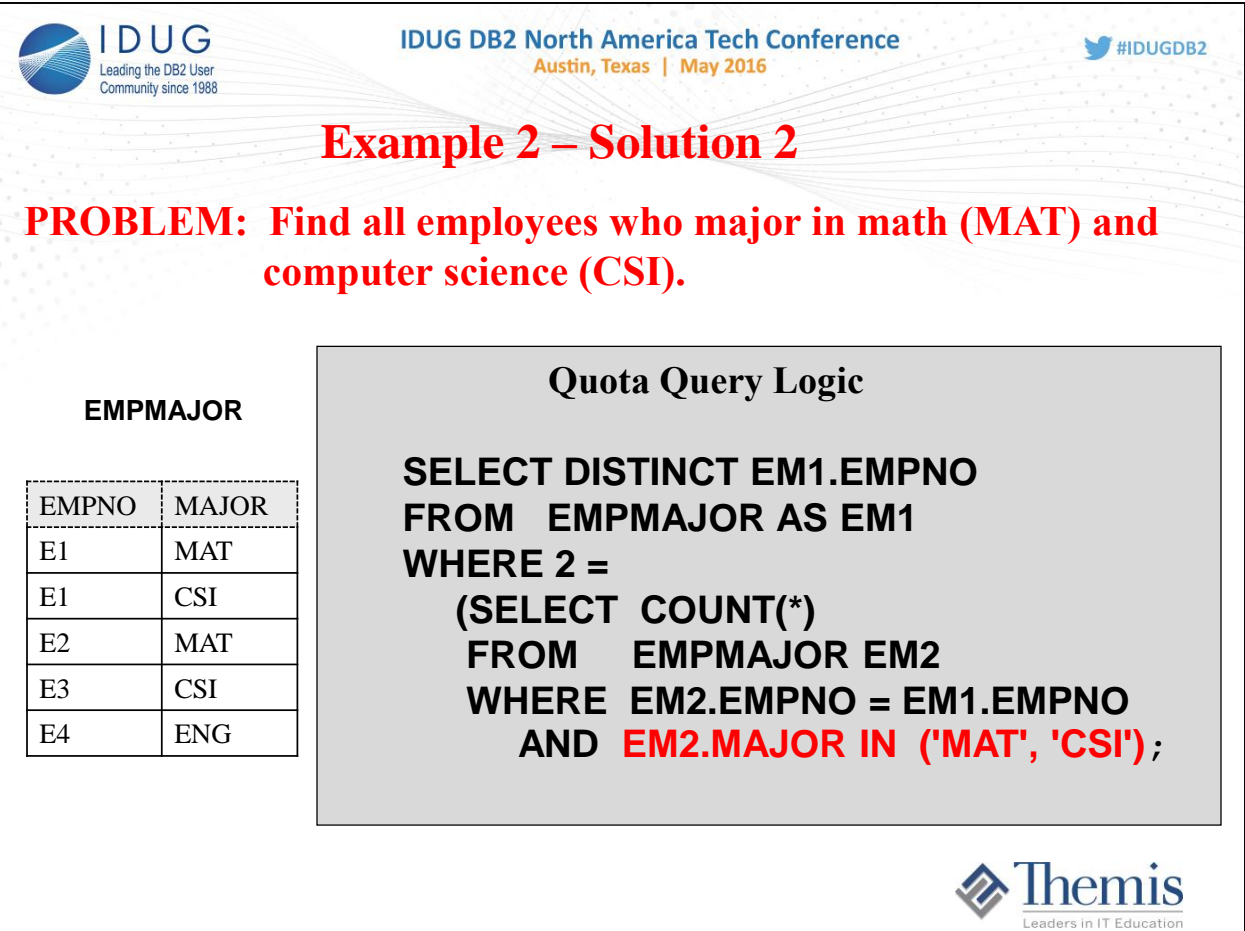

The next solution would be to code what's called a 'Quota Query' where the number 2 is used in a correlated subquery.

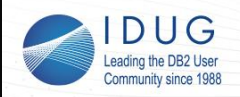

E4 ENG

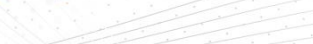

#### **Example 2 – Solution 3**  EMPNO MAJOR E1 MAT E1 CSI E2 MAT E3 CSI **EMPMAJOR PROBLEM: Find all employees who major in math (MAT) and computer science (CSI). Self Join Logic: SELECT EMPNO FROM EMPMAJOR AS EMP1 JOIN EMPMAJOR AS EMP 2 ON EMP1.EMPNO = EMP2.EMPNO WHERE EMP1.MAJOR = 'MAT'**

**AND EMP2.MAJOR = 'CSI';**

hemis

#IDUGDB2

And the last way to code logic for this would be using an SQL 'Self Join' where you join the EMP table to itself by EMPNO. And by joining this way we code where in one table there is a row with 'MAT' and self joining back but looking for a 'CSI' row.

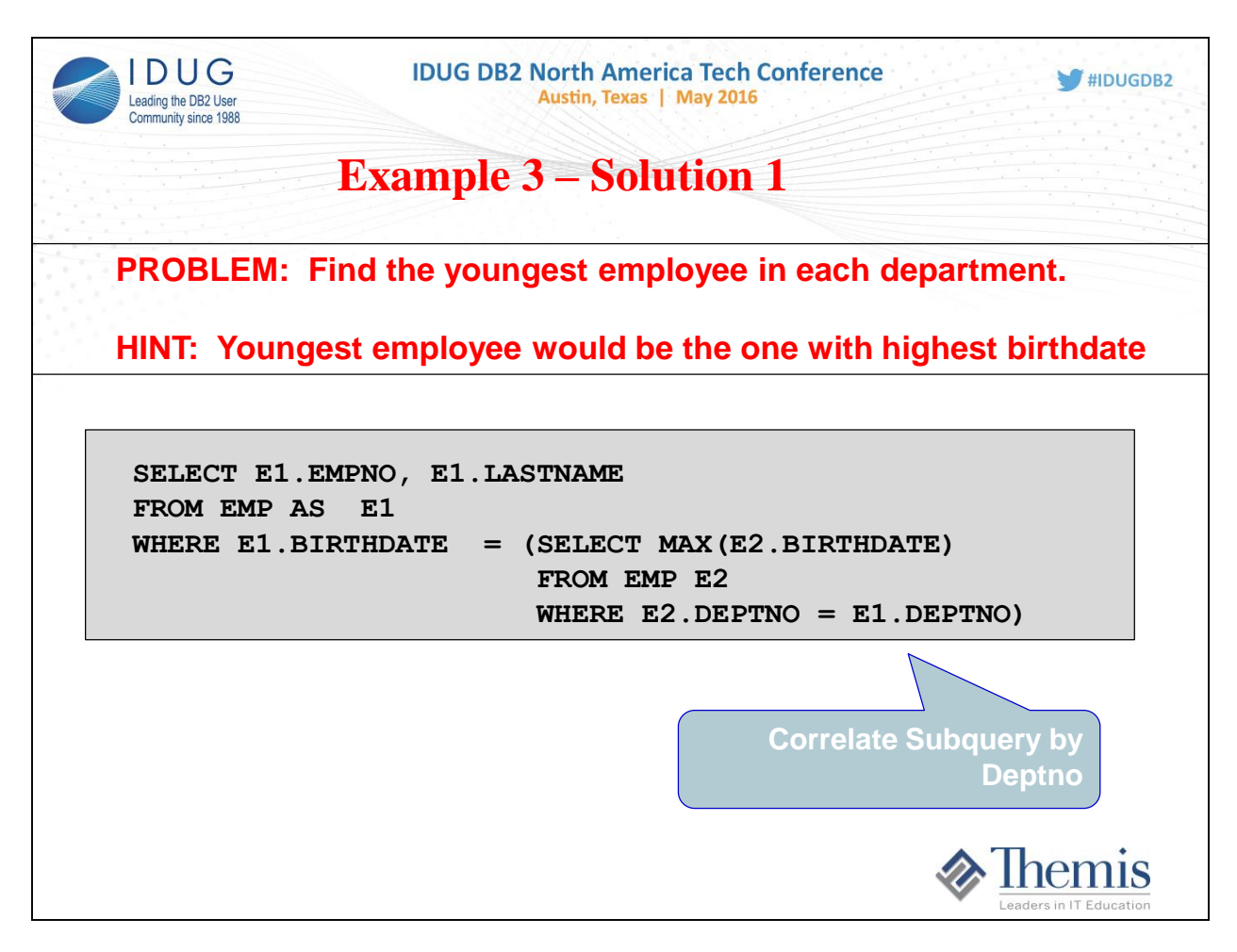

This screen starts the third example. Each employee row in the EMP table contains the department that the employee works in and their birth date. This query is to find the youngest employee in each department.

Solution 1 would be coding a query with a correlated subquery.

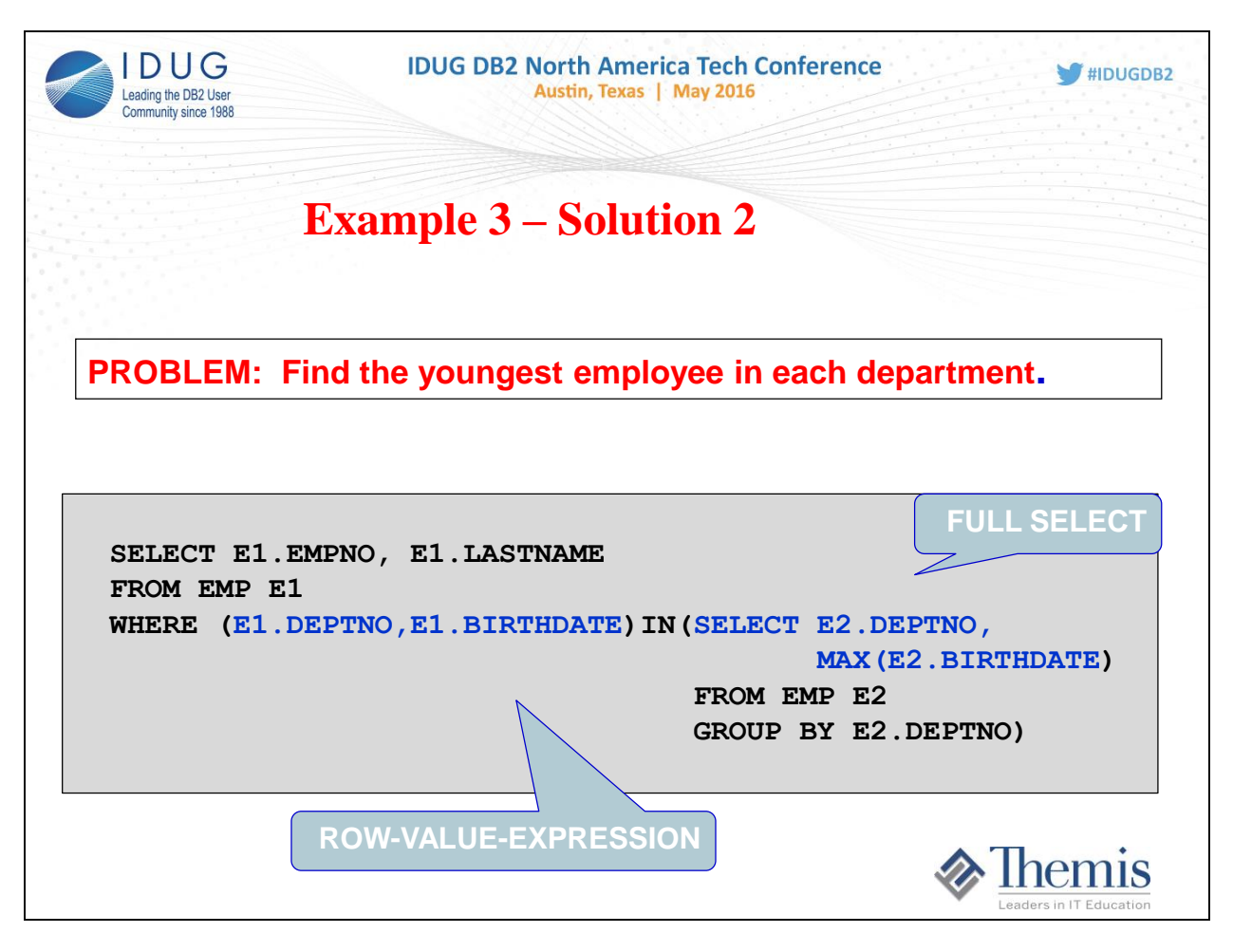

This solution is using what is called a Row-Value expression in SQL where the 'IN' predicate contains 2 values for each entry in the in list.

The in-list would look like (deptno1 and max birthdate, deptno2 and max birthdate, …)

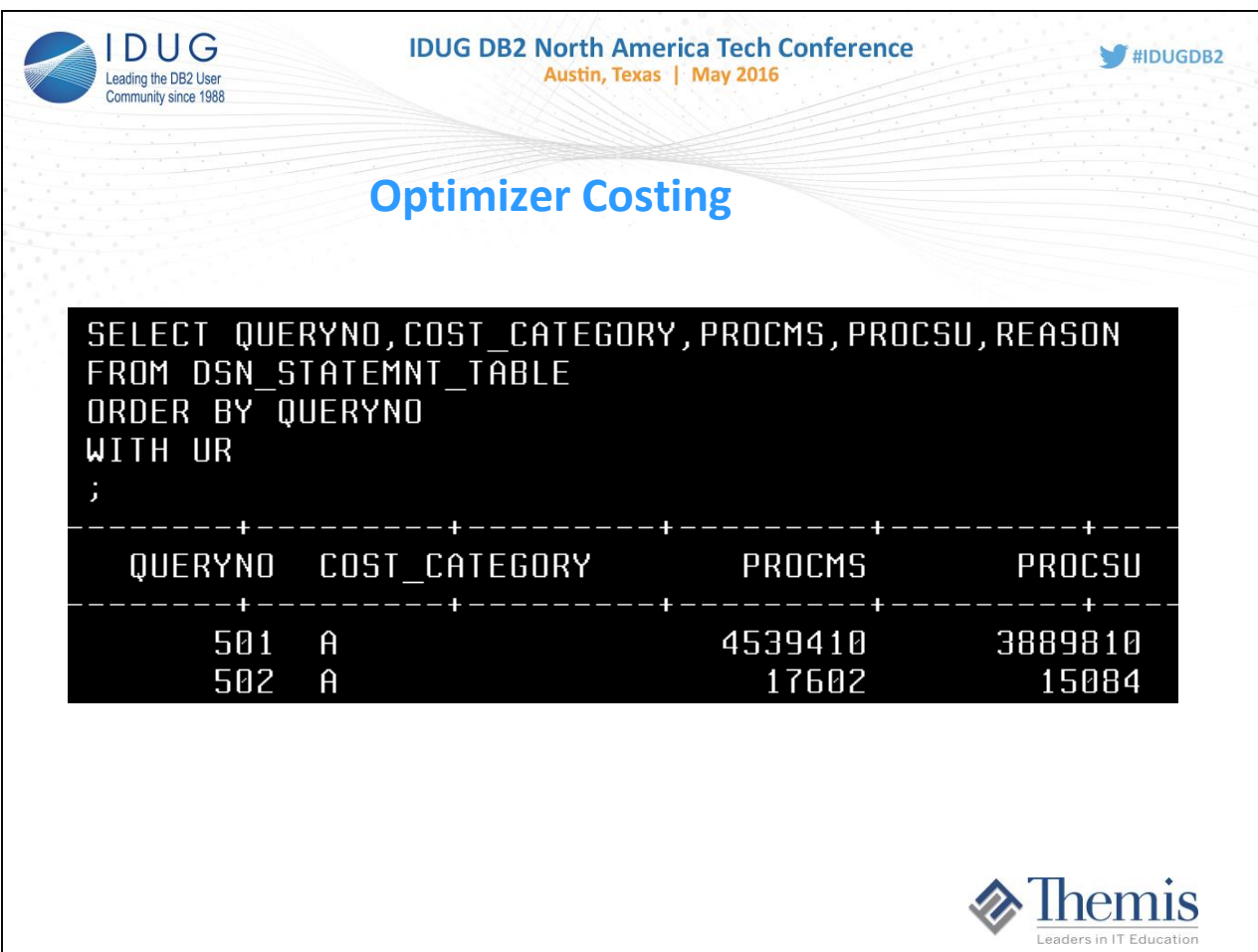

This screen shows DB2 estimated optimizer costing fro the DB2 Explain for the previous 2 queries. DB2 thiks that the Row-Value solution 2 would be

the better query.

The main point here is the difference in costing shows that the optimizer is doing different processing in getting the same result set. Remember that the costing numbers from the DSN\_STATEMNT\_TABLE are guestimates from DB2, and not actual runtime cost. Testing would show actuals

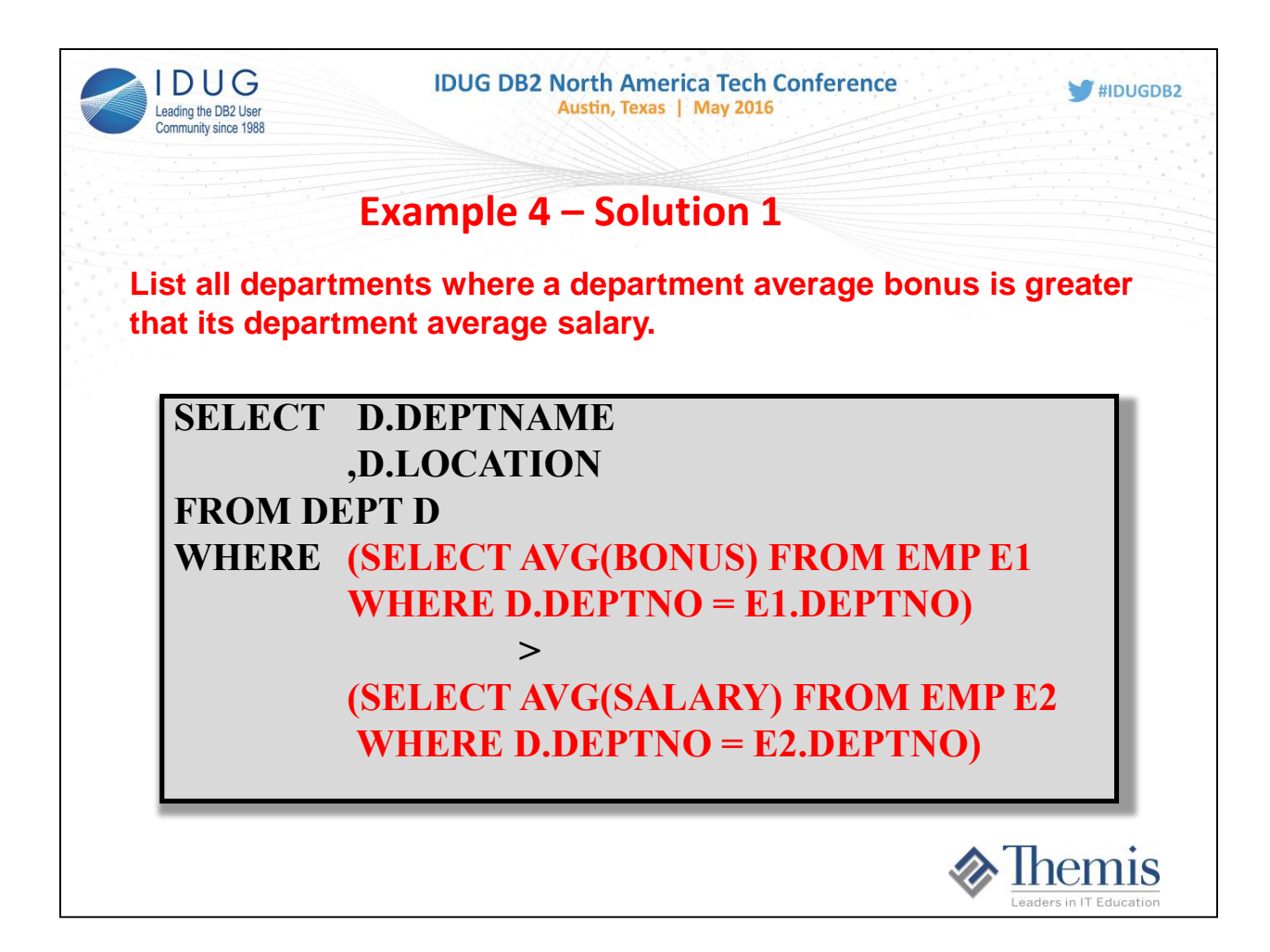

Example 4 needs some aggregation (average bonus and average salary) calculations for its logic. This first solution is by coding correlated subqueries that are scalar fullselects to compare.

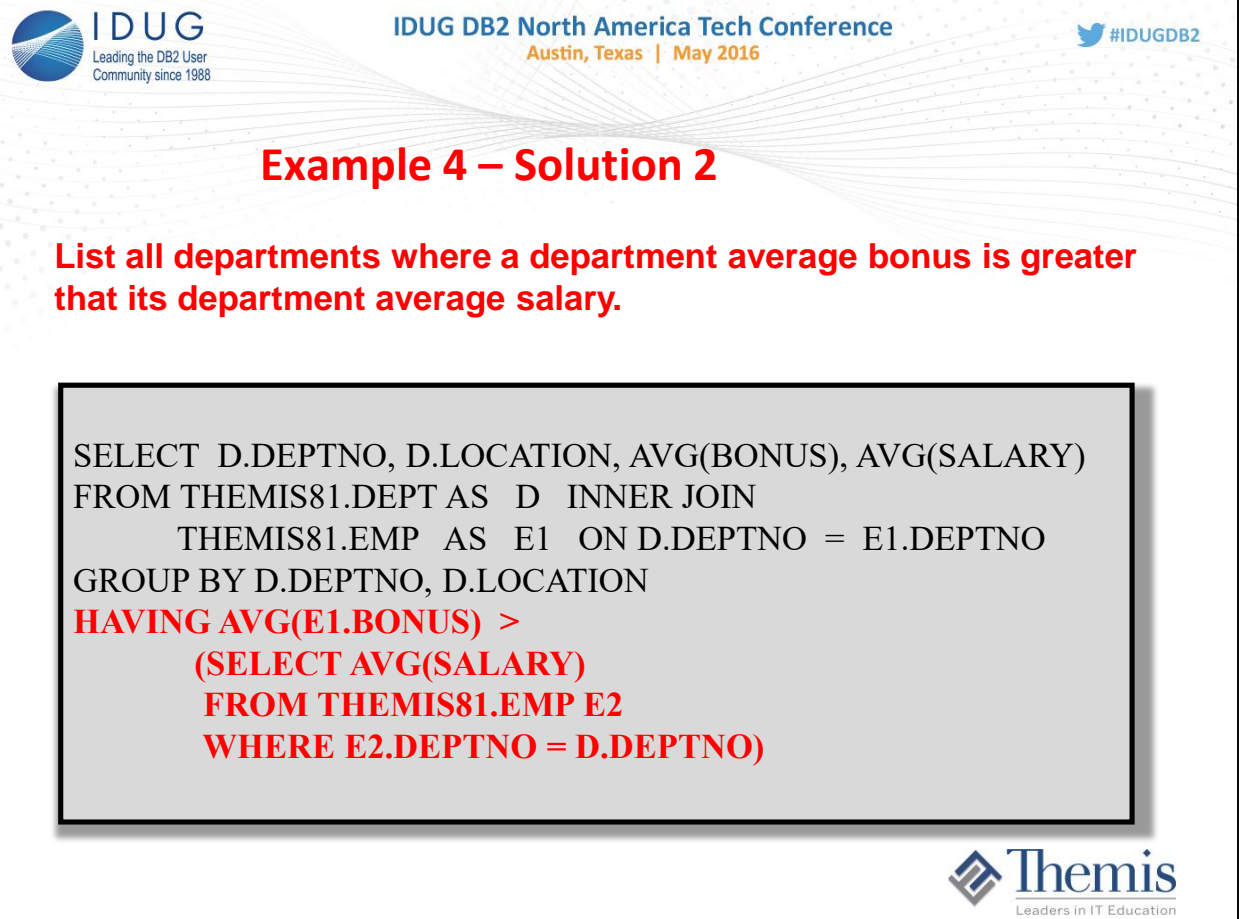

This solution uses the Group By and Having SQL logic to obtain the results. Notice that the Having clause can also be correlated. This solution allows to also have the aggregated amounts as part of the output.

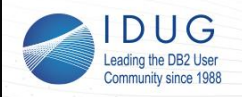

**IDUG DB2 North America Tech Conference** Austin, Texas | May 2016

#IDUGDB2

**I**hemis

### **Example 4 – Solution 3**

**List all departments where a department average bonus is greater that its department average salary.** 

**WITH X AS (SELECT DEPTNO, AVG(BONUS) AS AVG\_BONUS, AVG(SALARY) AS AVG\_SALARY FROM EMP GROUP BY DEPTNO)**  SELECT D.DEPTNO, D.DEPTNAME, X.AVG\_BONUS, X.AVG\_SALARY FROM DEPT D, X WHERE X.AVG\_BONUS > X.AVG\_SALARY AND X.DEPTNO = D.DEPTNO

Solution 3 uses a Common Table Expression (CTE) where the averages are calculated ahead of time and materialized into a temp table that can the

be used in a direct join to the DEPT table. This solution allows to also have the aggregated amounts as part of the output.

These are great example of result sets that need both detail data from a table along with aggregated data in each line.

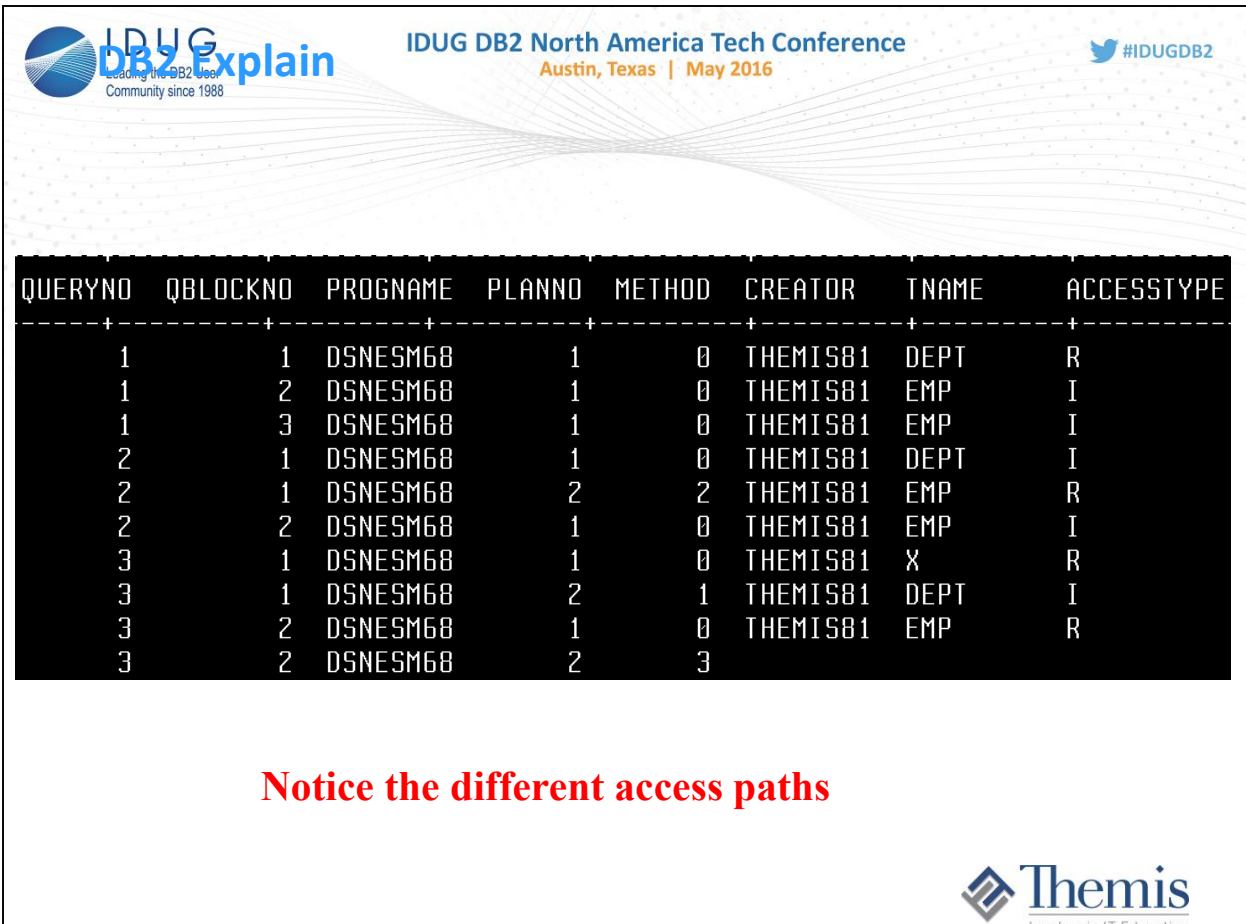

This is an example of the DB2 Explain output for the access paths chosen for each of the previous 3 queries.

Notice each one is very different than the others.

Notice the 'X' table. This is the CTE name given in solution 3. By seeing this table name in the DB2 Explain output tells us that

the table will be materialized.

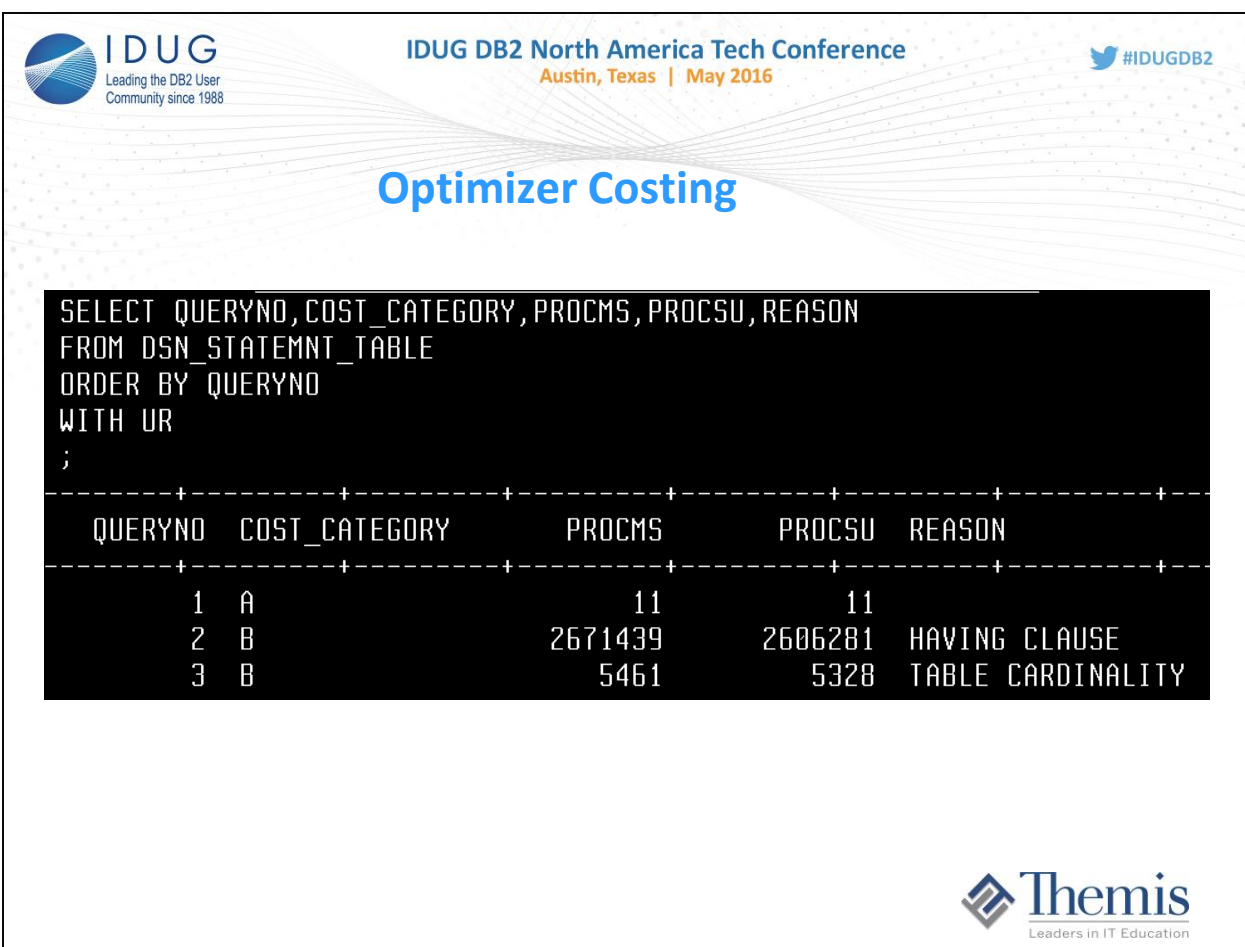

This is the guesstimated runtime costs for the previous 3 queries. Notice big differences in costing numbers.

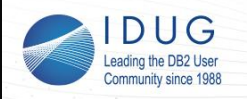

**IDUG DB2 North America Tech Conference** Austin, Texas | May 2016

### **Example 5 – Solution 1**

**List employees that are not working on projects. This would be those EMP rows that do not have EMPNO values in the EMPPROJACT table.** 

**SELECT E.EMPNO, E.LASTNAME FROM EMP E WHERE E.EMPNO NOT IN (SELECT EPA.EMPNO FROM EMPPROJACT EPA)** 

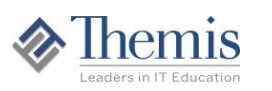

#IDUGDB2

This is very typical programming logic for any relational database where you need to know the rows in 1 table where the primary key id not in another table: 3 ways to do this (NOT IN, NOT EXISTS, ANTI JOIN) .

This is an example of the 'NOT IN' logic.

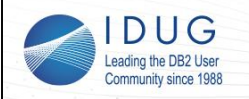

#### **Example 5 – Solution 2**

**List employees that are not working on projects. This would be those EMP rows that do not have EMPNO values in the EMPPROJACT table.** 

**SELECT E.EMPNO, E.LASTNAME FROM EMP E WHERE NOT EXISTS (SELECT 1 FROM EMPPROJACT EPA WHERE EPA.EMPNO = E.EMPNO)**

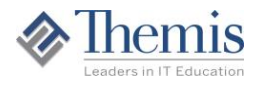

#IDUGDB2

Solution 2 shows the 'NOT EXISTS' correlated subquery way to code for the results.

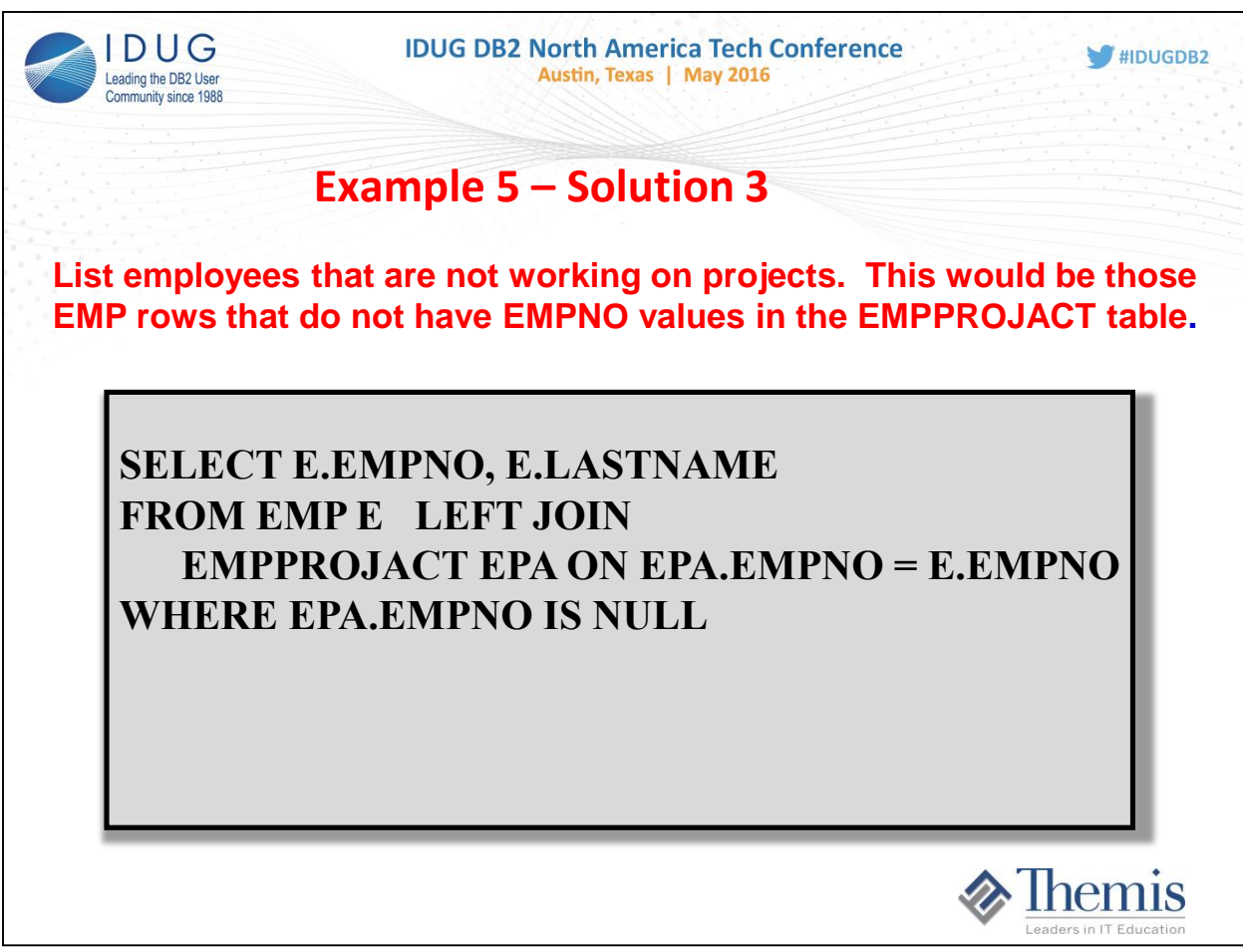

Solution 3 is called the 'ANTI JOIN' where you code up an outer join, and then ask for the rows from the null supplying table where the joined

column in null. This specifies that a particular join key was not found on the other table.

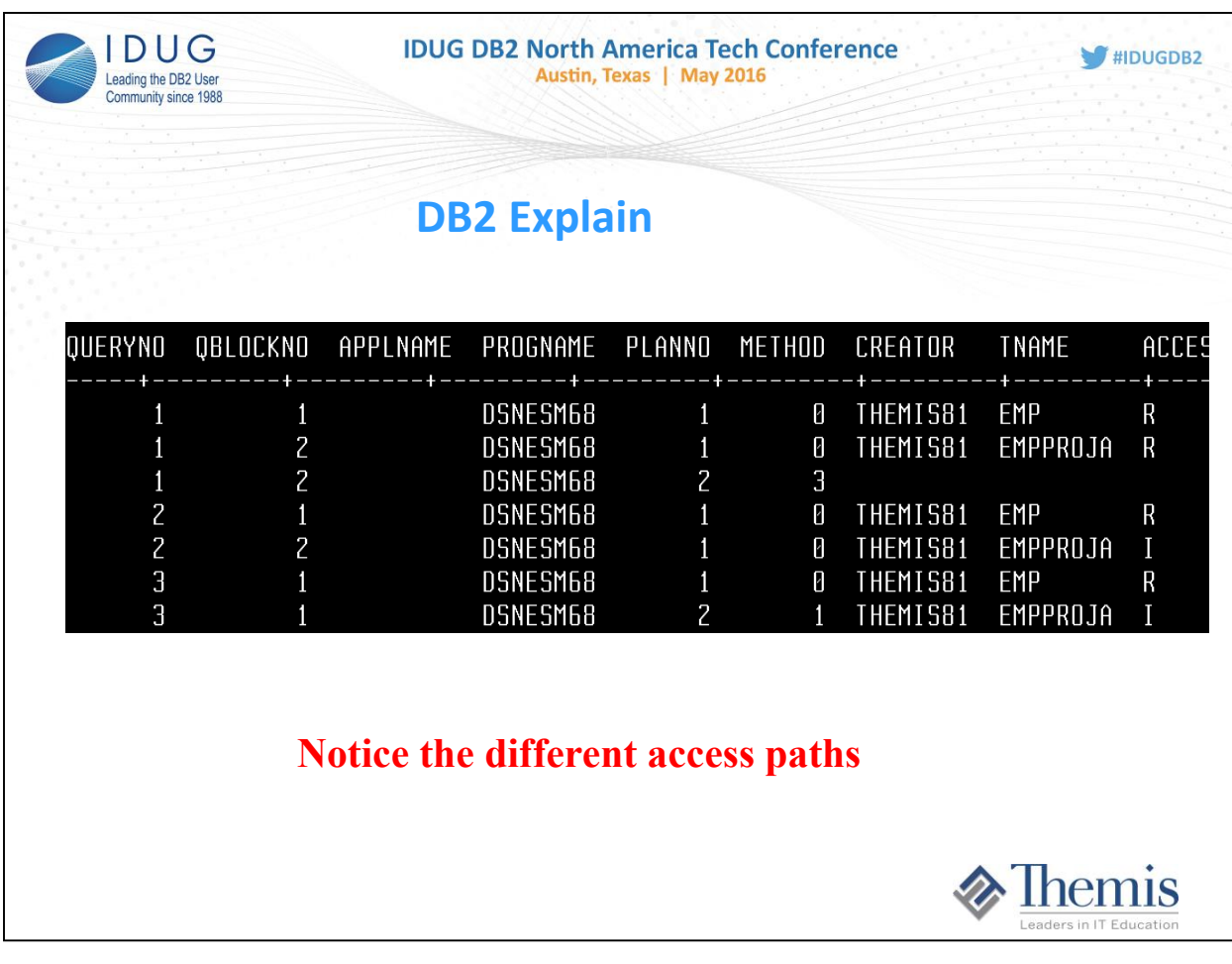

Again, looking at the DB2 Explain access paths for the previous 3 queries shows very different access paths.

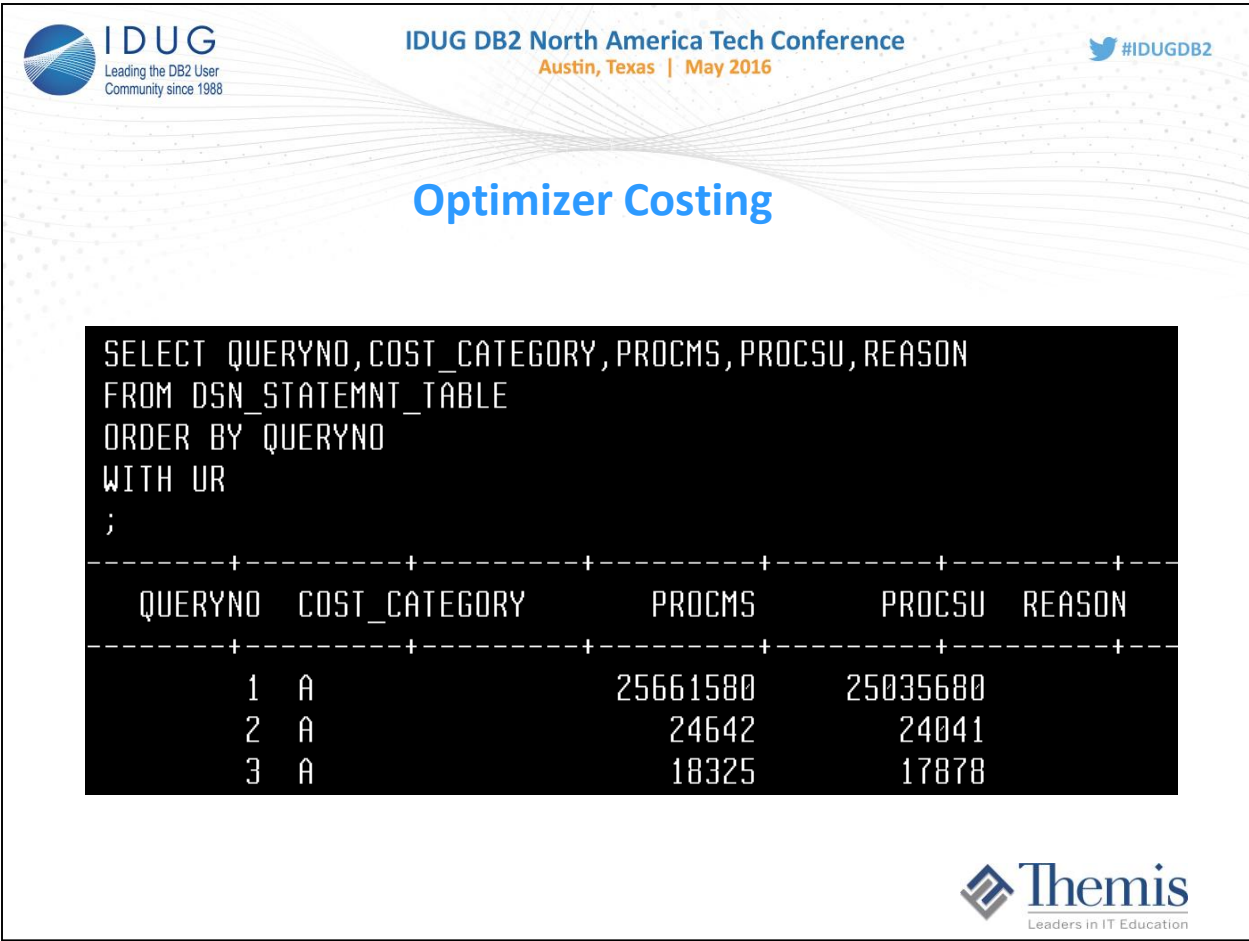

And with different access paths comes different costing numbers.

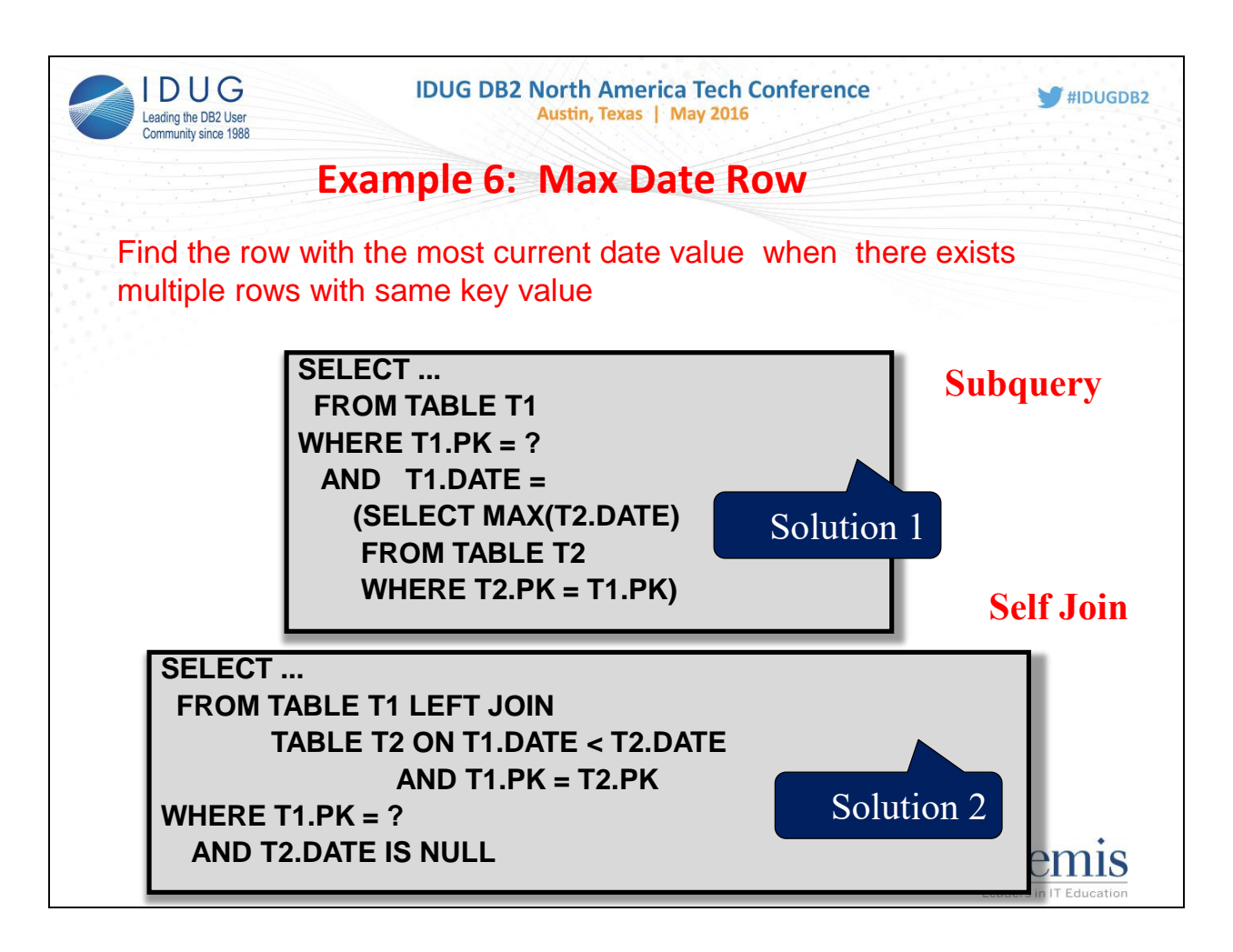

Another very common programming task with tables that contain multiple rows with the same key value, but are different based on a timestamp column.

Programming logic typically wants us to get the most current row (Max Timestamp column). This screen 2 different ways to code for this.

Works well with multiple join fields, or max number of other fields, or getting the min instead too… If you have a possibility of multiple max dates or timestamps containing same values, you can use a second field to narrow it down in the AND clause.

For example: Table EMP2 contains duplicate rows with an UPD\_TSP column.

```
SELECT EMPNO, UPD_TSP 
FROM EMP2 T1 
WHERE T1.EMPNO = '000010' 
 AND T1.UPD TSP =(SELECT MAX(T2.UPD_TSP) 
     FROM EMP2 T2 
     WHERE T2.EMPNO = T1.EMPNO) 
; 
SELECT T1.EMPNO, T1.UPD_TSP 
FROM EMP2 T1 LEFT JOIN 
    EMP2 T2 ON T1.UPD_TSP < T2.UPD_TSP 
          AND T1.EMPNO = T2.EMPNO 
WHERE T1.EMPNO = '000010' 
AND T2.UPD_TSP IS NULL 
;
```
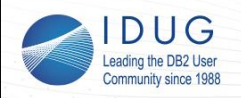

**ACTNO ACTDESC**

90 ADM QUERY SYSTEM 100 TEACH CLASSES 110 DEVELOP COURSES

**ACT Table (partial data)**

## **Example 7: Relational Divide**

Find employees who work on *all* activities between 90 and 110

#### **EMPPROJACT Table (partial data)**

#### $\overline{\mathsf{EMPNO}}$  **PROJNO ACTNC** | 1600130 | IF1000 | 90 000130 | IF1000 | 100 **000140 IF1000 90 000140 IF2000 100 000140 IF2000 100 000140 IF2000 110 000140 IF2000 110** 000150 MA2112 60 000150 MA2112 180

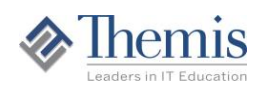

#IDUGDB2

Example 7 is a little involved and is an area in SQL programming called 'Relational Divide' logic. This can be troublesome when the 'All Activities'

change from day to day, week to week, etc. So the query cannot really hard code the values.

In this example, the activities between 90 and 110 are currently 3 activities (90, 100, 110).

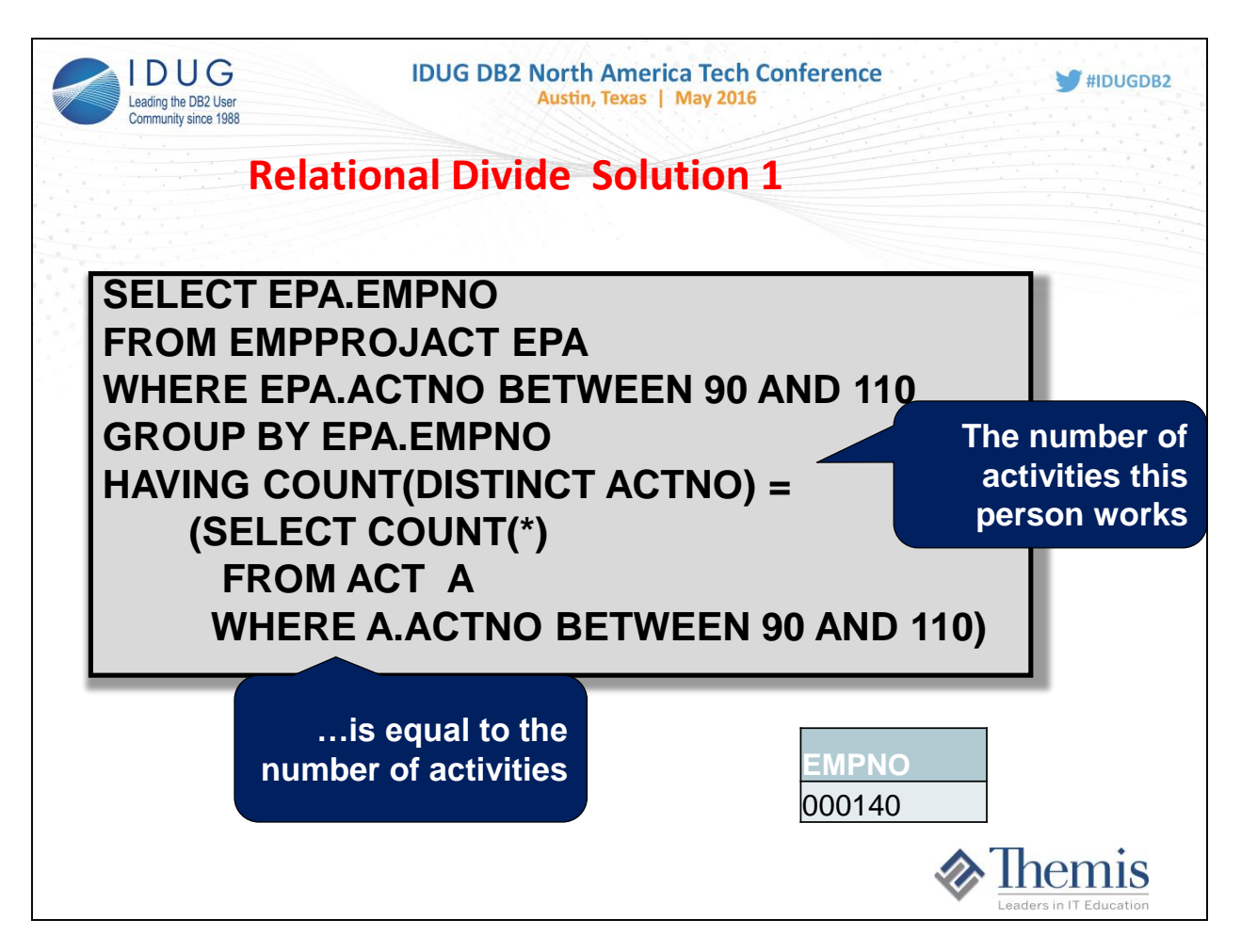

The first solution in using a Group By with Having logic. In this solution the having logic needs know the number of distinct activities each EMPNO has (between 90 and 110) and compare that to the actual number of activities there could be between 90 and 110.

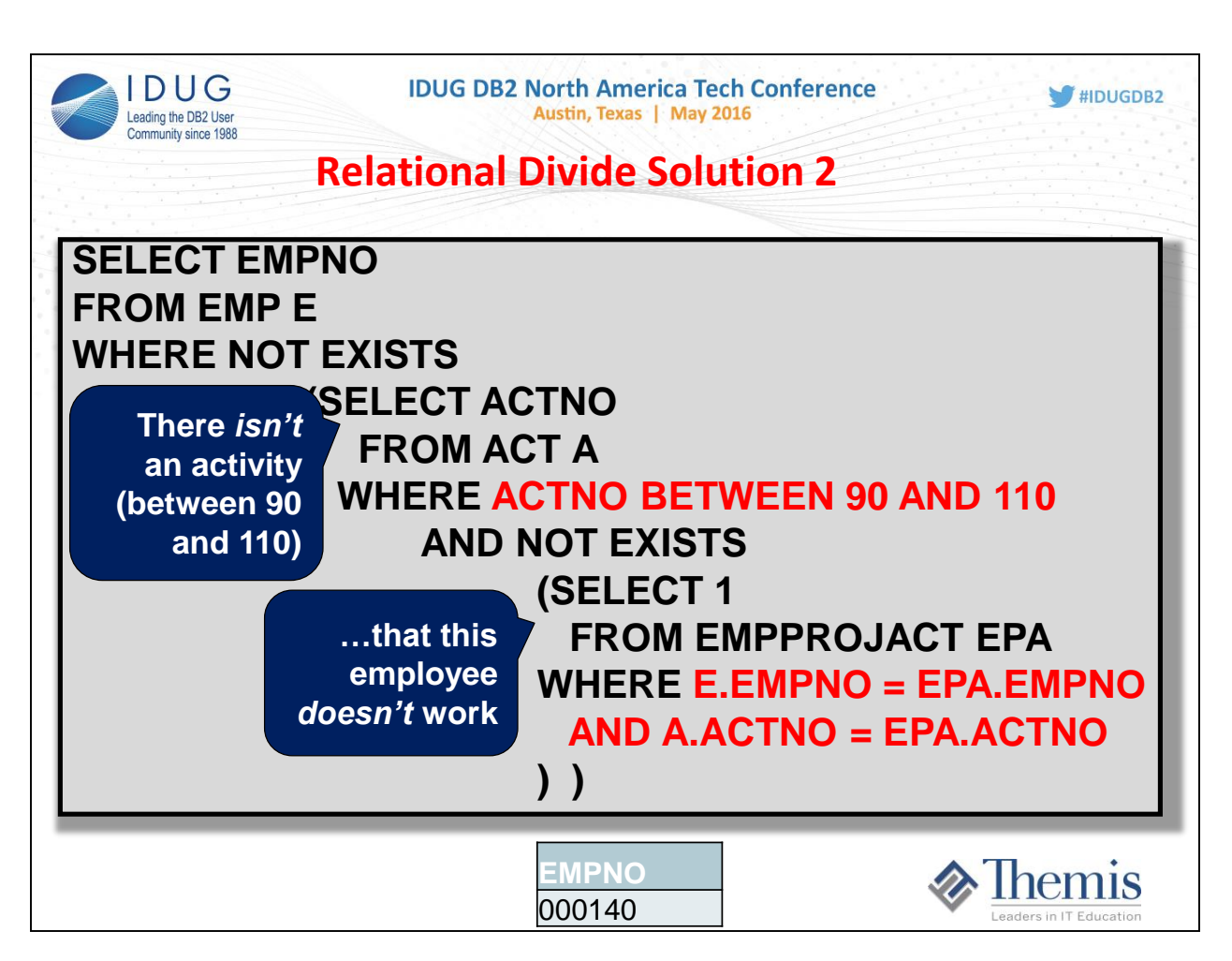

Solution2: The 2 "NOT EXISTS" correspond to the double negative derived earlier and give rise to the name double double (or double negative) for the general class of solutions using this approach.

The search of all employees is the outermost level (E level). Since the E level is dependent on a NOT EXIST, an employee will go to the result if the search at the next level (A level) is empty. The search at the A level will be empty if the search at the EPA level (also a NOT EXISTS predicate) always finds a match.

The EPA level always return exactly 1 row (if the employee at the E level works on an activity at the A level) or will be empty (if the employee at the E level does not work the activity at the A level).

A non match at the EPA level returns TRUE to the A level which immediately returns FALSE to the E level rejecting that employee.

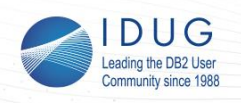

#IDUGDB2

### **Relational Divide Solution 3**

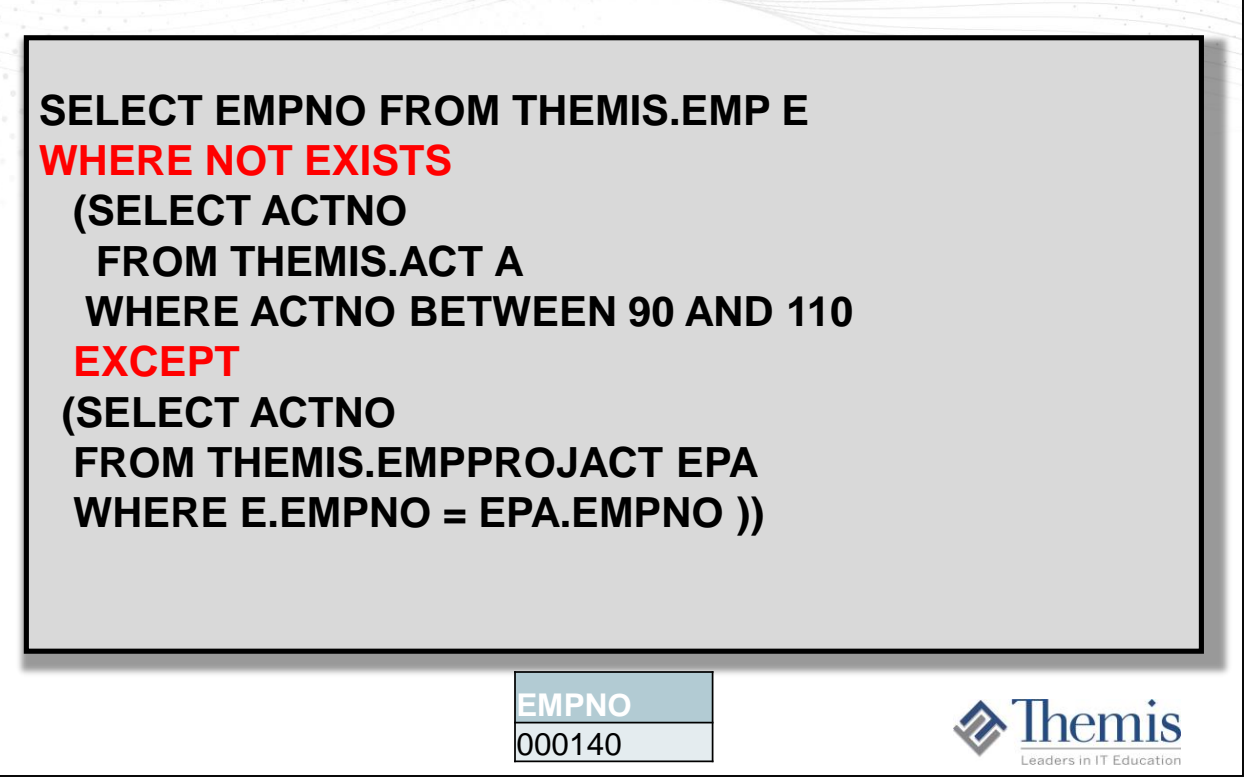

Solution 3 shows 'NOT EXISTS' with the EXCEPT keyword (again an double negative).

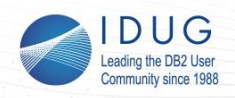

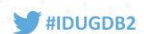

# **Thank you for allowing me to share some of my experience and knowledge today!**

# *Tony Andrews tandrews@themisinc.com*

- I hope that you learned something new today
- I hope that you are a little more inspired when it comes to SQL coding and performance tuning

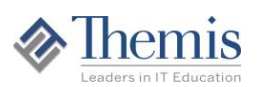

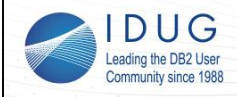

**IDUG DB2 North America Tech Conference** Austin, Texas | May 2016

*"I have noticed that when the developers get educated, good SQL programming standards are in place, and program walkthroughs are executed correctly, incident reporting stays low, CPU costs do not get out of control, and most performance issues are found before promoting code to production."*

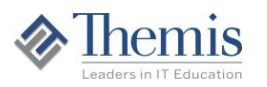

#IDUGDB2

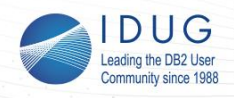

**IDUG DB2 North America Tech Conference** Austin, Texas | May 2016

## **Tony Andrews Themis Inc. tandrews@themisinc.com**

**Queries**

**Session E07**

## **Title: Advanced SQL and the Power of Rewriting**

*Please fill out your session evaluation before leaving!*

#IDUGDB2

Photo by Steve from Austin, TX, USA

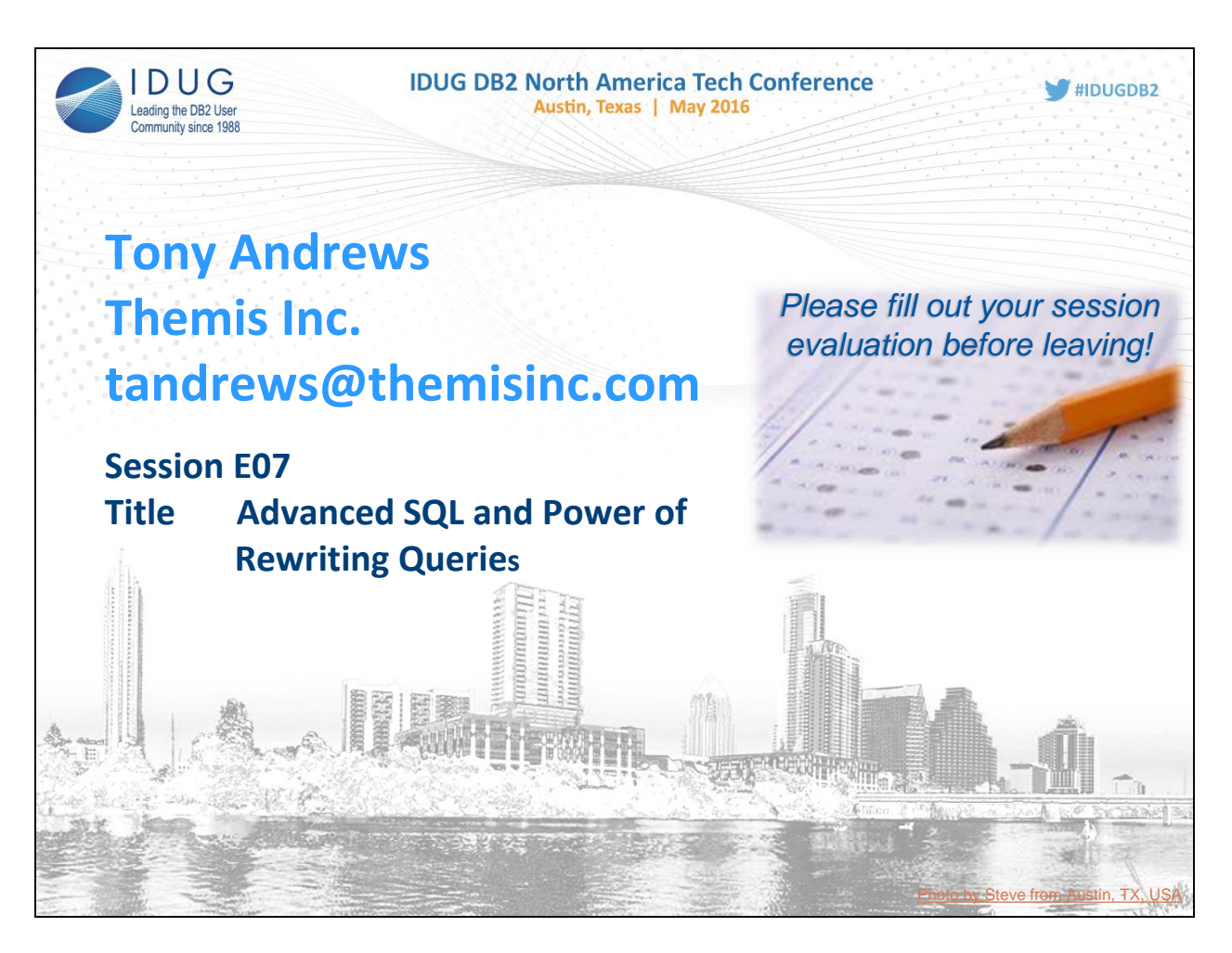

Tony Andrews has more than 25 years' experience in the development of relational database applications. Most of this time, he has provided development and consulting services to Fortune 500 companies and government agencies. Tony has written literally thousands of queries and programs during his development years, and has also served as a database analyst. For the last 10 years, Tony has been splitting his time between performance and tuning consulting engagements along with training. His main focus is to teach today's developers the ways of RDMS application design, development and SQL programming - always with a special emphasis on improving performance. He is a current IBM Champion, and regular speaker at many regional user groups, IDUG NA, and IDUG EMEA. He is also the author of a book for developers titled 'DB2 SQL Tuning Tips for z/OS Developers'.